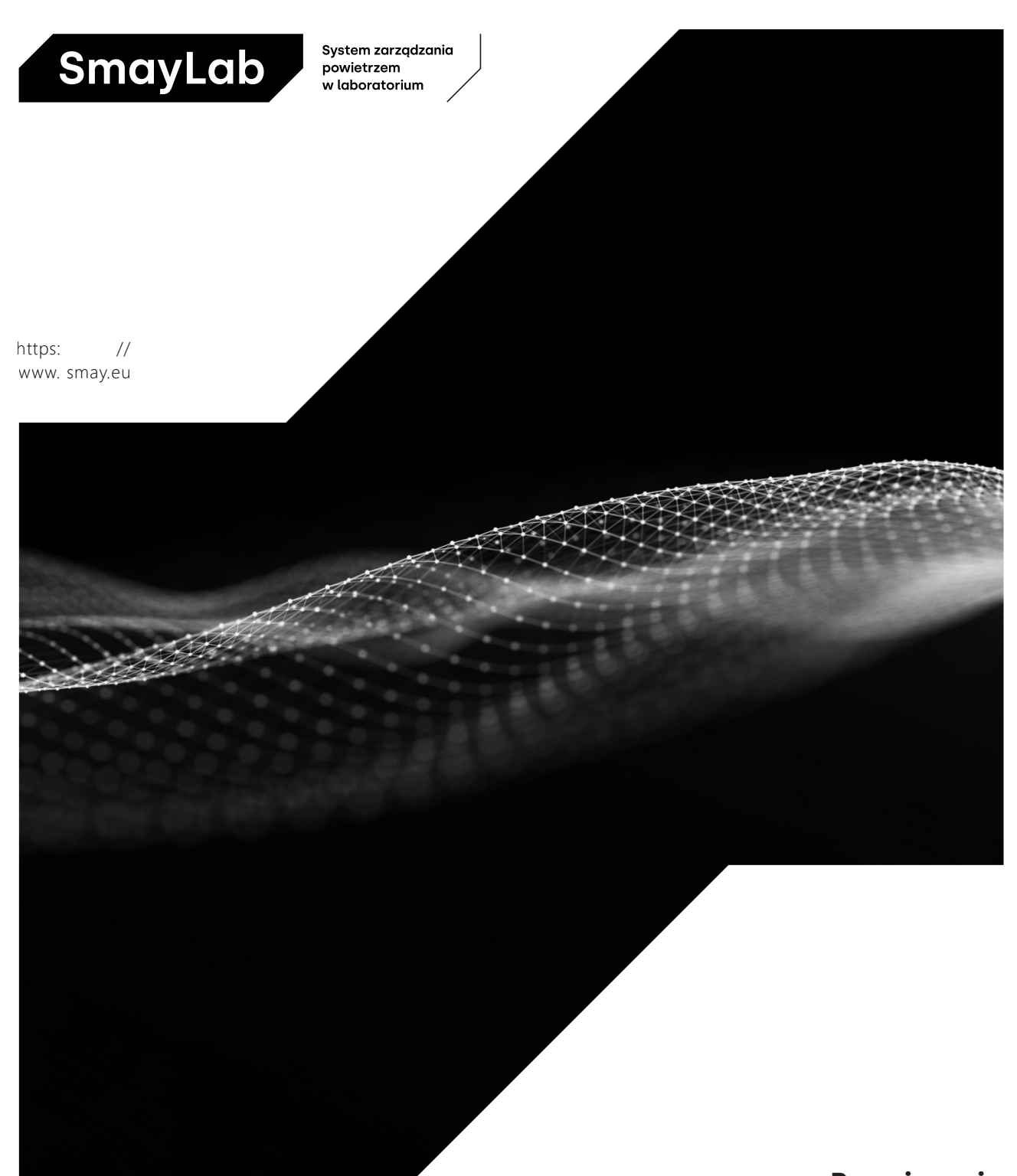

**Rozwiązania dla pomieszczeń labolatoryjnych**

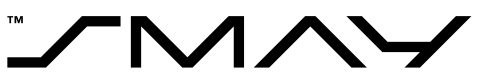

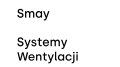

Bezpieczeństwo<br>wentylacyjne jutra.<br>Dzisiaj.

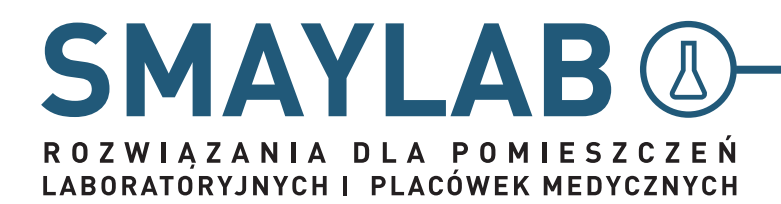

PORADNIK DLA PROJEKTANTÓW

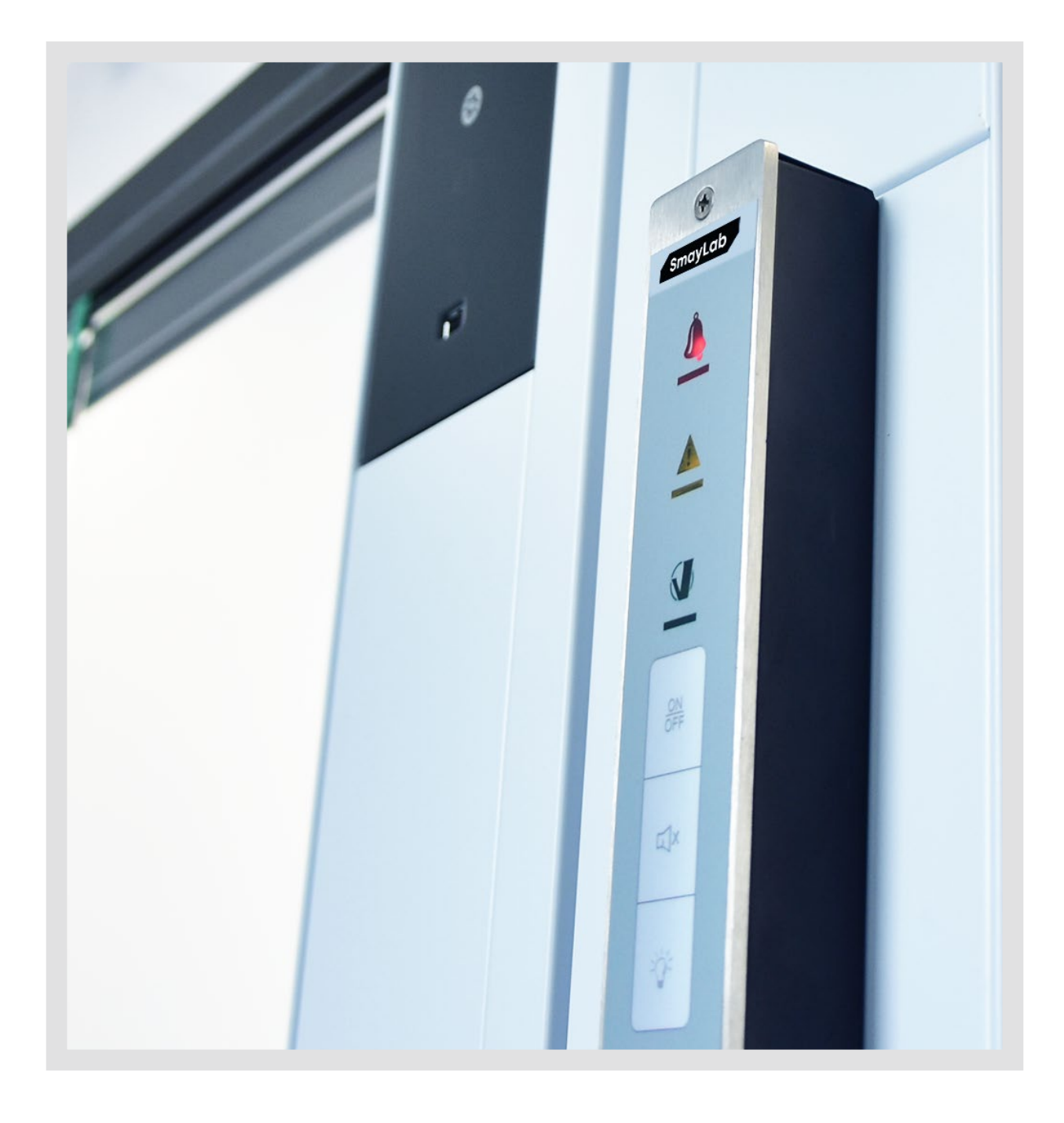

AUTORZY Michał Cisowski Szymon Płonczyński Zbigniew Kowalski

PROJEKT OKŁADKI I SKŁAD Grzegorz Armatys

WYDAWCA SMAY Sp. z o.o. ul. Ciepłownicza 29, 31-587 Kraków

WYDANIE 1.1

Firma SMAY nie ponosi odpowiedzialności za ewentualne błędy drukarskie w materiałach drukowanych. Zamieszczone w katalogu dane techniczne mogą ulec zmianie. Wszelkie prawa zastrzeżone.

# SPIS TREŚCI

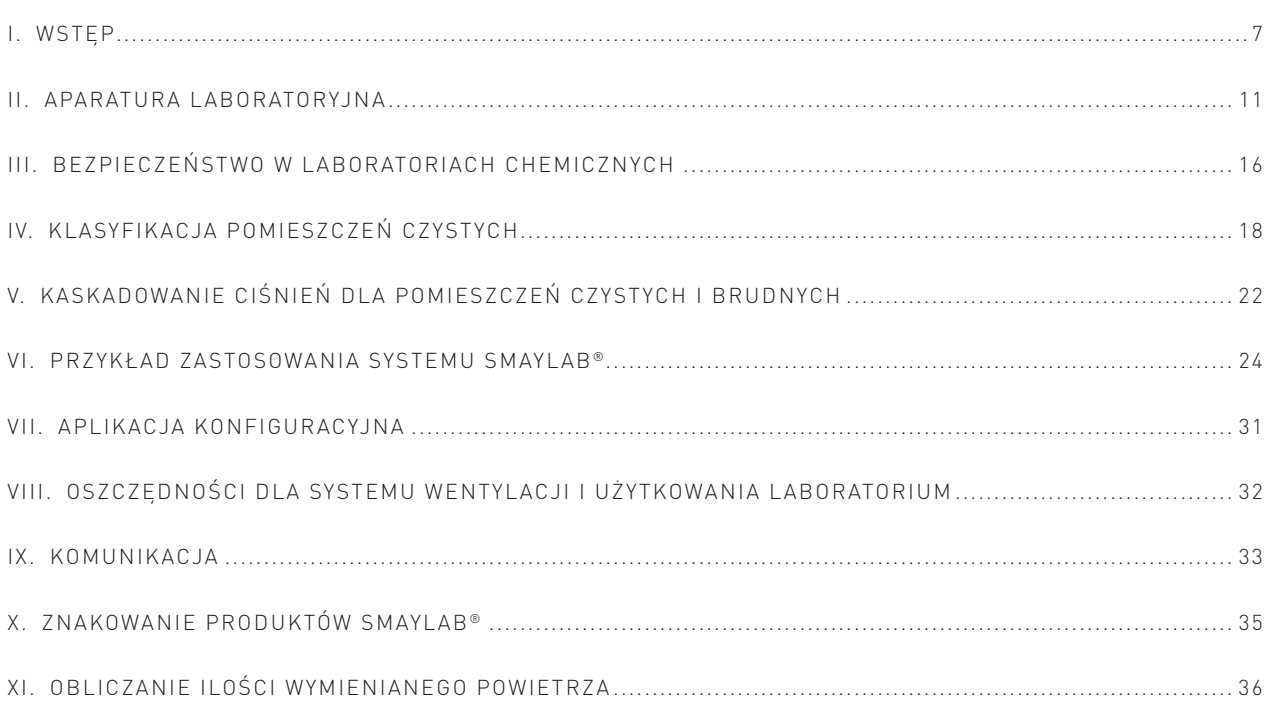

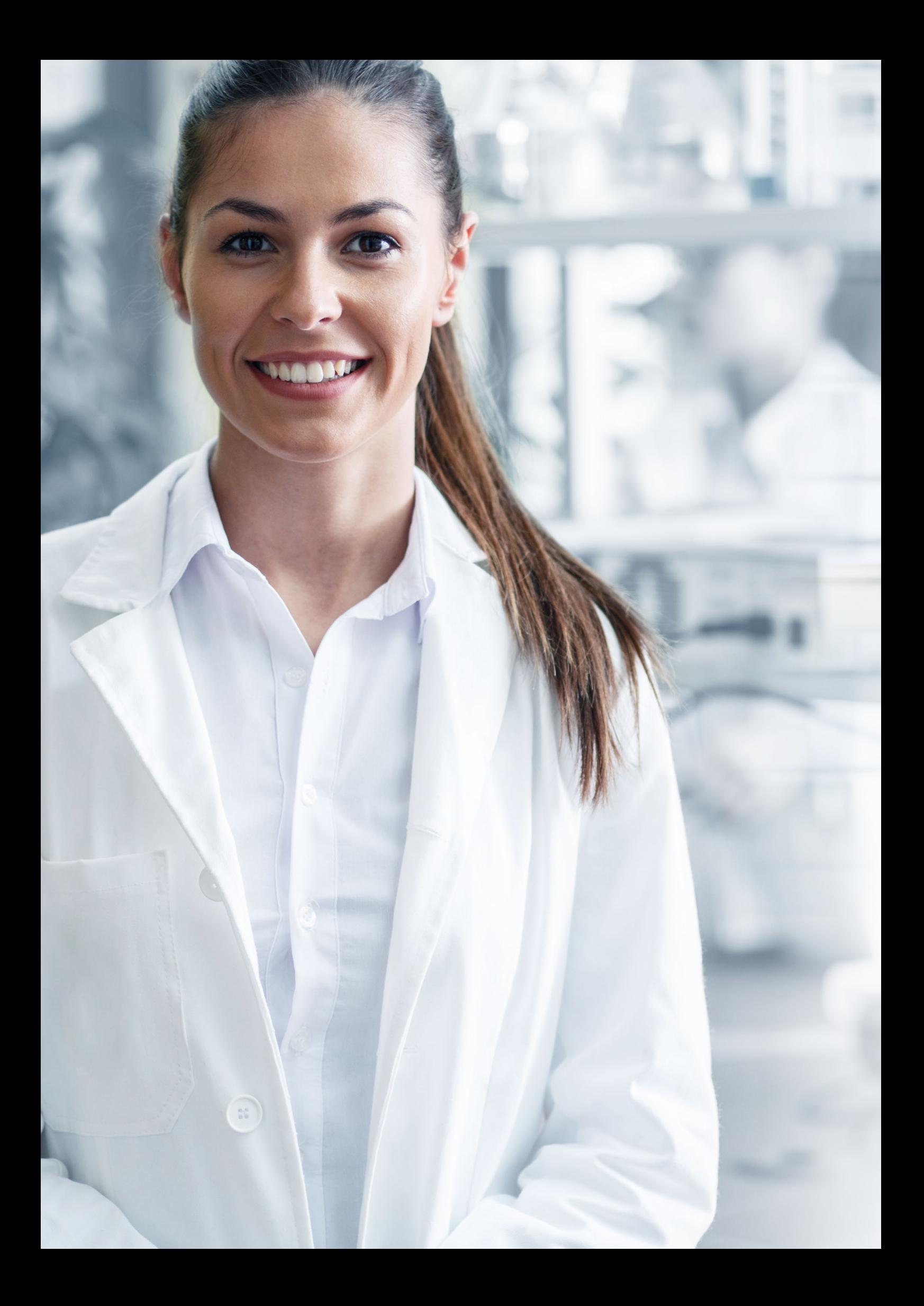

### **I . WSTĘP**

Polskie laboratoria badawcze przez długi czas znacząco odstawały od standardów europejskich. Zauważyły to już na początku lat 90. osoby, które zawiązały Klub Polskich Laboratoriów Badawczych. Głównym celem tej organizacji stało się zbliżanie polskich laboratoriów do wymagań stawianych w Europie Zachodniej i na świecie. Wraz ze wstąpieniem Polski do Unii Europejskiej pojawiły się możliwości finansowania rozwoju ośrodków naukowych, które wcześniej w pracach badawczorozwojowych wykorzystywały przestarzały sprzętu. Największy rozwój laboratoriów w Polsce rozpoczął się jednak około 2006 r., kiedy zaczęły powstawać pierwsze projekty dużych ośrodków badawczych. Wraz z wprowadzeniem nowych technologii rosły wymagania użytkowników względem systemów związanych z komfortem i bezpieczeństwem pracy, w tym układów wentylacji.

**Właściwa wentylacja pomieszczeń laboratoryjnych pozwala zminimalizować ryzyko zatrucia pracowników oparami substancji, z którymi pracują.** Dlatego też w tego typu obiektach projektuje się odciągi ramieniowe, dygestoria, komory laminarne itp., pod którymi personel może w bezpieczny sposób pracować, często z zagrażającymi zdrowiu substancjami. Dodatkowo pomieszczenia takie niejednokrotnie należy utrzymywać w nad- lub podciśnieniu względem sąsiednich sal, utrzymując odpowiednią klasę czystości tych pomieszczeń. Trzeba również pamiętać, że istnieją normy regulujące pracę dygestoriów. Przy implementacji systemu należy się stosować do tych zasad.

W związku z tym bez odpowiedniego systemu wentylacji, który potrafi połączyć te wszystkie zależności w jeden inteligentny system, trudno byłoby kontrolować wentylację w takich pomieszczeniach. Należy ponadto wziąć pod uwagę, że w tego typu obiektach laboratoria potrzebują nieustannie świeżo nawiewanego powietrza, a ograniczenie liczby wymian powietrza do minimum pozwala znacząco ograniczyć koszty eksploatacyjne obiektu w długim terminie.

Pomiędzy systemami wentylacyjnymi do laboratoriów a systemami wentylacyjnymi do biur, klas lekcyjnych czy galerii handlowych istnieje duża różnica. Systemy wentylacji do pomieszczeń laboratoryjnych są dużo bardziej złożone. Muszą spełnić dużo większą liczbę kryteriów, by w czasie eksploatacji nie narażać pracowników na niebezpieczeństwo ani nie stanowić zagrożenia pożarowego i wybuchowego, a także nie powodować innych szkodliwych skutków. Laboratorium również powinno być wyposażone w urządzenia, które zapobiegają zanieczyszczeniu lub skażeniu substancjami chemicznymi czy biologicznymi – do takich urządzeń należą dygestoria, ssawki, okapy, szafki na chemikalia itd.

### **Rozwiązanie SMAYLAB® zapewnia dostawę od jednego producenta kompleksowego systemu wentylacji do laboratoriów. System ten spełnia następujące kryteria:**

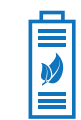

#### **Niższy pobór prądu**

Niższe koszty wykonania i eksploatacji laboratorium

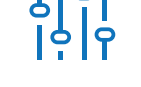

### **Elastyczność**

Zmiana liczby wymian powietrza i ciśnienia w zależności od potrzeb i obciążenia.

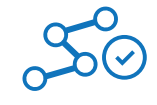

### **Kompatybilność**

Możliwość połączenia z systemem BMS za pomocą protokołu Modbus, a także z systemem alarmowym budynku.

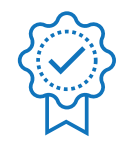

### **Optymalizacja**

Sterowanie wydajnością wentylacji w zależności od stężenia CO<sub>2</sub> zapewnia maksymalny komfort użytkowników przy optymalnym zużyciu energii.

- 1. **Krótki czas realizacji.** Czas reakcji na otwarcie okna dygestorium waha się w granicach od 2 do 3 sekund, natomiast czas doregulowania przepływu podczas zamknięcia okna dygestorium jest parametryzowany i może przyjmować dowolne wartości, nawet od 1 s. Zaleca się jednak ustawienie wartości od 10 s, co dopuszczają wymagania normy PN-EN 14175-6, ponieważ największe znaczenie ma tutaj kryterium kierunku przepływu powietrza, który zawsze musi być skierowany do komory roboczej dygestorium. Szybsze zamknięcie regulatora może spowodować zamknięcie przepustnicy na ułamek sekundy, co z kolei może zmienić kierunek przepływu powietrza. Parametryzacja czasu zamknięcia okazuje się bardzo przydatna, jeżeli istnieje potrzeba regulacji ciśnienia w pomieszczeniach laboratoryjnych.
- 2. **Regulacja i sterowanie przepływem powietrza na dygestoriach zgodne z normą PN-EN 14175.** Firma SMAY dostarcza na rynek kompletny system VAV (zdefiniowany w PN-EN 14175-6, pkt 3.1). Służy on do regulacji prędkości przepływu powietrza na oknie przy różnych pozycjach otwarcia okna dygestorium.
- 3. **Regulacja w strefach zagrożonych wybuchem zgodnie z wymogami ATEX.** W związku z coraz większym zapotrzebowaniem rynku na systemy VAV do stref zagrożonych wybuchem opracowaliśmy wiele rozwiązań, które pozwalają zoptymalizować projekt pod względem kosztowym i funkcjonalnym. Na szczególną uwagę w strefie EX zasługują tutaj:
	- » Układ regulacji prędkości przepływu na oknie dygestorium złożony z podzespołów atestowanych do stosowania w strefie 1 według ATEX. Oznacza to, że wszystkie urządzenia, które wchodzą w skład systemu VAV, tj. regulator VAV, panel obsługowy, czujnik położenia okna, syrena alarmowa, sterownik (pod warunkiem wyposażenia w obudowę ognioodporną), mogą być zabudowane w strefie 1 zagrożonej wybuchem. Dopuszcza się również stosowanie sterownika poza strefą ATEX.
	- » Regulator VAV w wersji chemoodpornej z tworzywa sztucznego, z pomiarem przepływu na zwężce Venturiego (RVT-R-EX, dający największą precyzję regulacji i najwyższą odporność na agresywne związki chemiczne.
	- » Regulator VAV w wykonaniu hybrydowym (RVP-R-EX). Dzięki połączeniu urządzeń EX z klasycznym siłownikiem pozwala on ograniczyć koszty przy jednoczesnym zachowaniu ciągłości strefy EX, która obejmuje jedynie kanały wyciągowe. Urządzenie to może pracować na układach wyciągowych powietrza ze stref ATEX, nawet gdy samo znajduje się w strefie nieobjętej klasyfikacją ATEX (np. wyciąg z komory roboczej dygestorium, którego wnętrze jest uznane za strefę EX, jednak znajduje się w pomieszczeniu niesklasyfikowanym jako strefa EX).
- 4. **Możliwość integracji z systemem automatyki budynkowej BMS.** Podstawowym protokołem komunikacyjnym jest Modbus. Pozwala on na integrację systemu SMAYLAB® z systemem BMS obiektu. Możliwa jest komunikacja z każdym urządzeniem obsługującym protokół Modbus RTU.
- 5. **Technologia przygotowania i rozdziału powietrza systemu SMAYLAB®.** Algorytmy sterowania w drugiej już generacji systemu SMAYLAB® opierają się na wieloletnim doświadczeniu i dziesiątkach zrealizowanych obiektów. Zapewniają utrzymanie złożonych parametrów pracy, takich jak: ciśnienie w pomieszczeniu, minimalna liczba wymian powietrza, temperatura, stężenie dwutlenku wegla.
- 6. **Modułowa budowa systemu SMAYLAB®.** Zapewnia ona elastyczność pod względem dalszej rozbudowy, jeśli zajdzie taka konieczność. W skład systemu wchodzą takie elementy, jak:
	- » regulator VAV serii SL do rozwiązań laboratoryjnych;

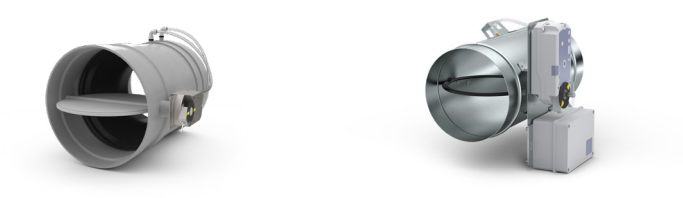

*Rysunek 1. Regulatory okrągłe w wykonaniu standardowym (po prawej) i PPs (po lewej)*

» sterownik systemu LR(S) zaadaptowany na potrzeby rozwiązań laboratoryjnych;

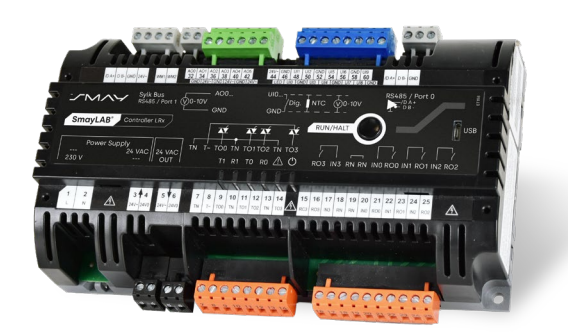

*Rysunek 2. Sterownik systemu SMAYLAB® LRx02/24*

» zestaw urządzeń do regulacji prędkości przepływu powietrza na oknie dygestorium zgodnie z normą PN-EN 14175, również do stref EX. Należy do nich zaliczyć takie urządzenia, jak potencjometr linkowy SL-PL1.0, przetwornik prędkości przepływu SL -SUV, panel operatora SL-HLM10.3;

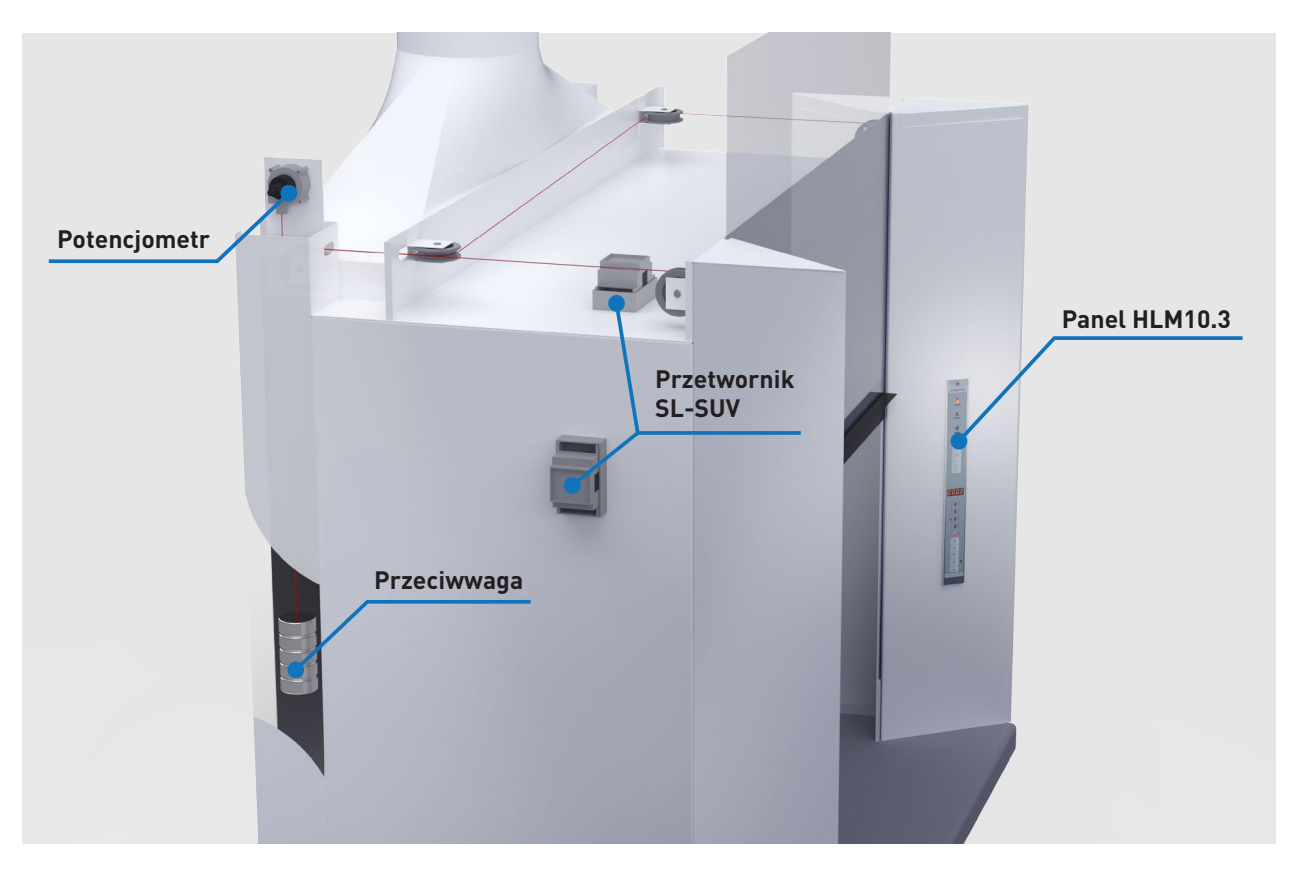

*Rysunek 3. Montaż elementów do regulacji prędkości*

- » pomieszczeniowy przetwornik ciśnienia QBM65-1;
- » czujnik stężenia dwutlenku węgla CP-010.

Złożoność procesów projektowania ilustruje schemat nr 1. Pokazuje on, jak ważne są poszczególne etapy związane z wyborem określonej koncepcji systemu wentylacji do proponowanego obiektu laboratoryjnego. Firma SMAY, uczestnicząc w tym procesie, może w dużym stopniu pomóc we właściwym doborze poszczególnych składowych systemu SMAYLAB®. Zapewni to doskonałą funkcjonalność wybranego rozwiązania, a bardzo często wpłynie także na ograniczenie kosztów inwestycyjnych.

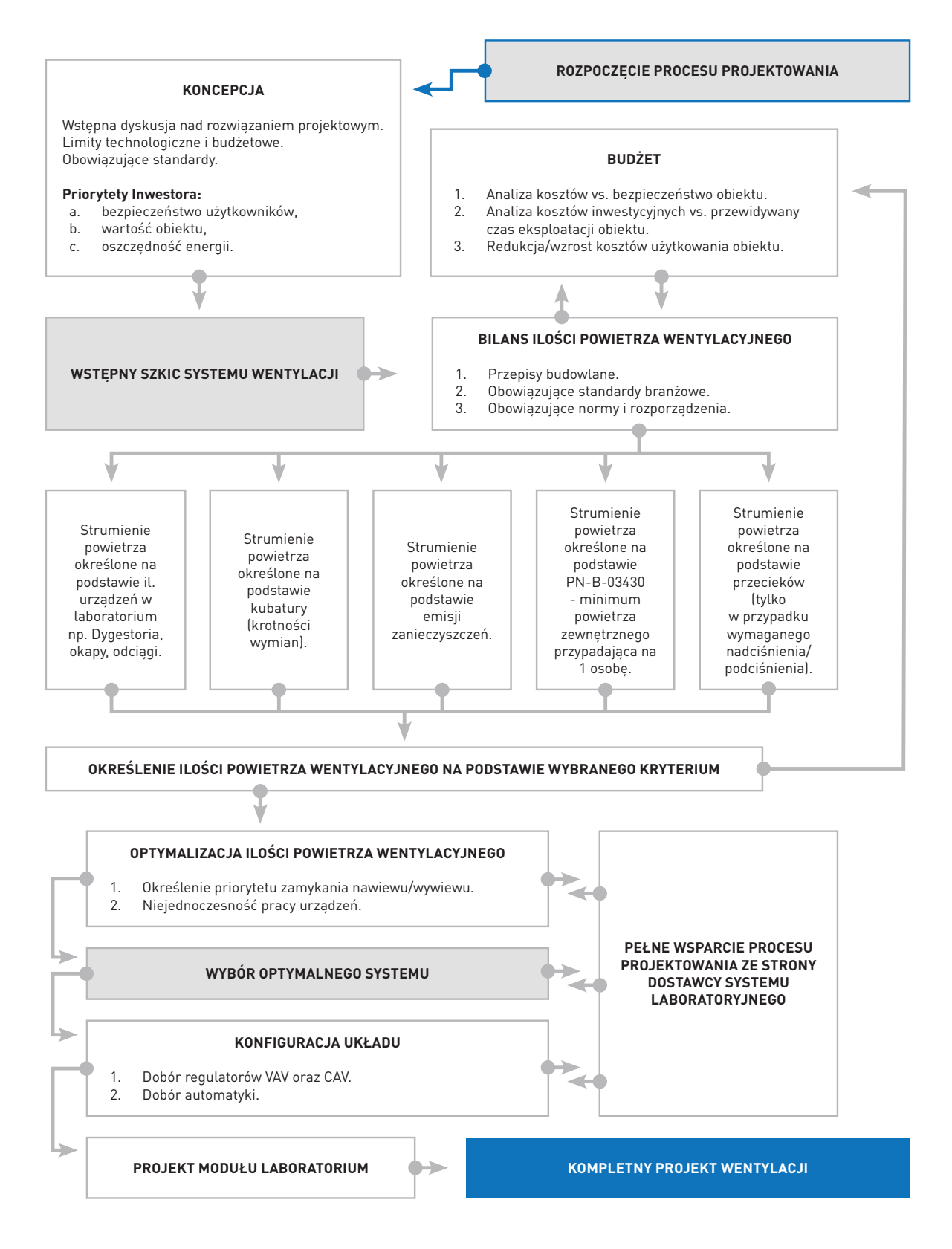

Schemat 1. Procedura typowego procesu projektowego dla laboratorium

### **II. APARATURA LABORATORYJNA**

### **Informacje wstępne**

```
Ogólnie laboratoria można podzielić na:
```
- » **fizyczne,**
- » **chemiczne,**
- » **biologiczno-medyczne,**
- » **pozostałe (przemysłowe, pomiarowe itd.).**

Wyposażenie laboratorium w konkretne urządzenia zależy od tego, jakie badania i eksperymenty będą w nim przeprowadzane. Biorąc pod uwagę aspekt wentylacji i klimatyzacji pomieszczeń laboratoryjnych, rozpatrujemy tylko te urządzenia, które wpływają na ogólny bilans powietrza wyciąganego z laboratorium, a co za tym idzie – na utrzymanie założonego podciśnienia/nadciśnienia względem innych przyległych pomieszczeń. Zgodnie z normą PN-EN 14175, część 2, pkt. 3.1, wyciągiem laboratoryjnym jest zamknięta przewietrzana obudowa (dygestorium) z wymuszonym obiegiem powietrza, zgodna z wymaganiami określonymi w tej normie. Jednakże pozostałe odciągi technologiczne, takie jak:

okapy, ssawki, odciągi miejscowe, ramiona odciągowe, wentylowane szafki na chemikalia itp., mają wpływ na ogólny bilans powietrza i muszą być brane pod uwagę przy wyliczaniu potrzebnych strumieni powietrza nawiewanego, jeżeli chcemy utrzymać określone parametry. Rozwiązanie SMAYLAB® dzięki regulatorom CAV i VAV oraz odpowiedniej automatyce potrafi zintegrować wszystkie te odciągi technologiczne w systemie oraz zdefiniować potrzebne stany pracy wraz z przypisanymi alarmami.

Każde laboratorium ma zwykle jedno lub więcej dygestoriów, w których prowadzi się określone eksperymenty – niejednokrotnie z użyciem niebezpiecznych substancji i materiałów. Sposób zabezpieczenia, badania i pracy systemu wyciągu obsługującego dygestoria określa norma europejska PN-EN 14175, część 1-6.

Dygestoria obsługiwane przez układy wyciągowe oparte na regulatorach VAV pozwalają utrzymać stałą założoną prędkość przepływu powietrza na oknie dygestorium bez względu na stopień jego otwarcia. Prędkość przepływu powietrza na oknie dygestorium zależy od typu laboratorium, w jakim będzie się znajdować określone dygestorium, oraz od niebezpiecznych substancji, które będą w nim używane. Ogólnie praktyka zawodowa pokazuje, że w państwach Unii Europejskiej prędkość ta może wynosić od 0,25 do 0,5 m/s, a w Ameryce Północnej – od 0,5 do 0,7 m/s.

Zbyt duża prędkość przepływu powietrza na oknie dygestorium zwiększa bezpieczeństwo pracy operatora w laboratorium, jednakże może prowadzić do zakłóceń w procesie badawczym, związanych np. z "porywaniem" testowanych substancji, oraz zwiększa zapotrzebowanie na świeże powietrze kompensacyjne. Wymusza także stosowanie większych wentylatorów wyciągowych, co w oczywisty sposób przekłada się na koszty inwestycyjne i eksploatacyjne. Dlatego też przy projektowaniu systemów wyciągowych do dygestoriów

powinno się konsultować dobierane parametry pracy z użytkownikami końcowymi, tak aby w jak największym stopniu spełniać ich oczekiwania, a zarazem nie narazić ich na niebezpieczeństwo zainhalowania oparami badanych substancji.

**Należy jednak pamiętać, że zbyt niska prędkość przepływu na oknie dygestorium może powodować, że powietrze nawiewane z innych urządzeń w pomieszczeniu (takich jak nawiewniki czy klimakonwektory) będzie prowadziło do odrywania lub zaburzania strugi powietrza w płaszczyźnie okna, co z kolei może skutkować wydostaniem się oparów z komory roboczej dygestorium.**

Laboratorium SMAY w 2015 r. przeprowadziło badania w jednym z renomowanych obiektów w Polsce. Badania te wykazały, że jeżeli prędkość przepływu powietrza skierowanego prostopadle do kierunku przepływającego powietrza przez płaszczyznę otwartego okna jest większa niż prędkość przepływu powietrza ustawiona na oknie dygestorium, dochodzi do wyrywania strugi. Skutkuje to wydostaniem się

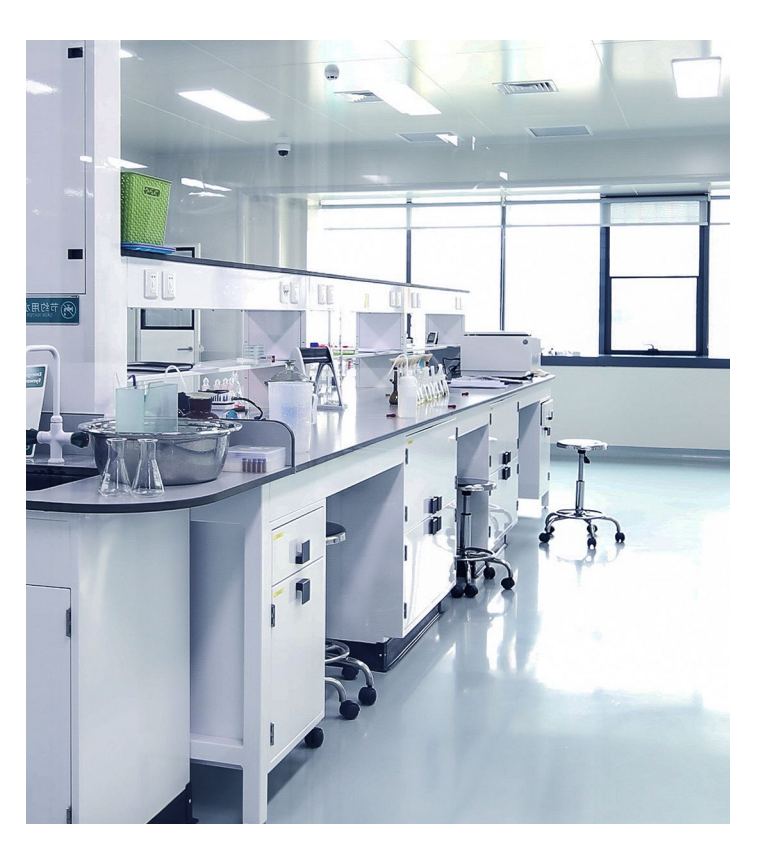

oparów z wnętrza komory roboczej dygestorium. Analizy te były przeprowadzone w kilkudziesięciu obiektach badawczych i w każdym przypadku wyniki pokazywały podobną zależność.

To dowodzi, że dobór prędkości przepływu powietrza na oknie dygestorium powinien się opierać na analizie wpływu innych punktów nawiewnych w pomieszczeniu, a nie jedynie na argumentach ekonomicznych. Obecnie producenci dygestoriów prześcigają się w klasyfikacjach minimalnej prędkości przepływu na oknie dygestorium, jednak projektanci nie powinni zapominać o bezpieczeństwie użytkownika. Warto tak dobierać projektowane prędkości, aby praca innych urządzeń nie wpływała negatywnie na pracę dygestorium.

Urządzenia (korpusy VAV) i kanały wentylacyjne obsługujące wyciągi laboratoryjne w laboratoriach chemicznych zbudowane są z reguły z polipropylenu PPs. To tworzywo wykazuje dużą odporność chemiczną, zwłaszcza w temperaturze pokojowej, w której jest prawie całkowicie odporne na działanie kwasów, zasad i soli oraz rozpuszczalników organicznych. Jako zamienniki można stosować urządzenia ze stali nierdzewnej 0H18N9 (1.4301 AISI 304) lub kwasoodpornej 0H17N12M2T (1.4401 AISI 316), jednak dobór materiału zależy od tego, jakie substancje chemiczne będą używane w danym laboratorium. Przed zastosowaniem urządzeń ze stali nierdzewnej należałoby za każdym razem przeanalizować substancje, z jakimi będzie pracował użytkownik, i dobrać odpowiedni materiał. Jeżeli charakter badań się zmieni, zastosowany materiał może się okazać niewystarczający. Z tego powodu najczęściej montuje się regulatory VAV wykonane z PPs, ponieważ w zasadzie mogą one pracować w styczności z wszystkimi substancjami.

W przypadku regulatorów VAV zaleca się stosowanie korpusów regulatorów z pomiarem na zwężce Venturiego, których główną zaletą – oprócz dużej dokładności regulacji – jest mała wrażliwość na zanieczyszczenia punktów pomiaru na zwężce. Ma to duże znaczenie w przypadku regulatorów VAV, które obsługują wyciągi na dygestoriach, gdzie zwykle w usuwanym powietrzu może się znajdować znaczna ilość pyłów i oparów z tendencją do osadzania się na ścianach kanałów i regulatorów. Stosując regulatory VAV z innymi sposobami pomiaru (np. kryzą, krzyżem, listwą pomiarową, pierścieniem), bardziej podatnymi na zanieczyszczenia punktów pomiarowych, należy się liczyć z niższą dokładnością regulacji po pewnym czasie, co w konsekwencji może prowadzić do konieczności częstszego serwisowania sprzętu.

Regulatory VAV mogą być wyposażone w dwa typy przetworników ciśnienia – dynamiczne i statyczne. W regulatorach RVP-R-SL oraz RVP-P-SL z szybką automatyką (3 s) znajdują się przetworniki statyczne, natomiast w regulatorach z siłownikami kompaktowymi stosuje się przetworniki dynamiczne.

### **DYNAMICZNE PRZETWORNIKI CIŚNIENIA**

### **Główne zalety:**

- » stosunkowo niska cena,
- » dokładność regulacji na zadowalającym poziomie.
- **Wady:**
	- » możliwość zablokowania przetwornika zanieczyszczonym powietrzem.

#### **STATYCZNE PRZETWORNIKI CIŚNIENIA**

#### **Główne zalety:**

- » wysoka dokładność pomiaru i regulacji,
- » dobieralny zakres pracy przetwornika (0–100 Pa, 0–300 Pa oraz 0–600 Pa),
- » brak przepływu powietrza przez przetwornik ciśnienia – niewrażliwość na zanieczyszczenia (dłuższa żywotność urządzenia w trudnych warunkach).

#### **Wady:**

- » wyższa cena,
- » konieczność okresowej kalibracji przetwornika.

### **Podział dygestoriów**

**Ze względu na sposób otwierania okna dygestoria możemy podzielić na:**

- » **Najbardziej powszechne okna dygestorium z ramą zawieszoną i przesuwną w płaszczyźnie pionowej.**
- » **Wieloczęściowe okna przesuwane w płaszczyźnie poziomej.**
- » **Coraz popularniejsze okna kombinowane (pozioma i pionowa płaszczyzna regulacji okna).**

Do konkretnej konstrukcji dygestorium należy dobierać odpowiednią automatykę sterującą prędkością przepływu powietrza na oknie dygestorium.

Do najpowszechniejszego typu dygestoriów z ramą okna zawieszoną i przesuwaną w płaszczyźnie pionowej system SMAYLAB® oferuje rozwiązanie, które służy do detekcji stopnia otwarcia okna. Rozwiązanie to opiera się na zastosowaniu

przetwornika linkowego (SL-PL1.0). Zapewnia bardzo dokładną detekcję stopnia otwarcia okna dygestorium, a co za tym idzie, gwarantuje dużą dokładność regulacji strumienia powietrza wyciąganego z dygestorium. Użycie przetwornika linkowego podpiętego do przeciwwagi okna dygestorium jest najmniej narażone za zakłócenia i błędy odczytu.

Do pozostałych typów dygestoriów z oknami przesuwanymi w płaszczyźnie poziomej system SMAYLAB® oferuje rozwiązanie oparte na czujnikach prędkości przepływu powietrza (SL-SUV). Rozwiązanie to można również stosować we wszystkich rodzajach dygestoriów. Z uwagi na większą wrażliwość na ewentualne zakłócenia bardzo ważne jest jednak, by właściwie umiejscowić czujnik prędkości przepływu powietrza na komorze dygestorium; należy go umieścić w miejscu nienarażonym na zakłócenia odczytu.

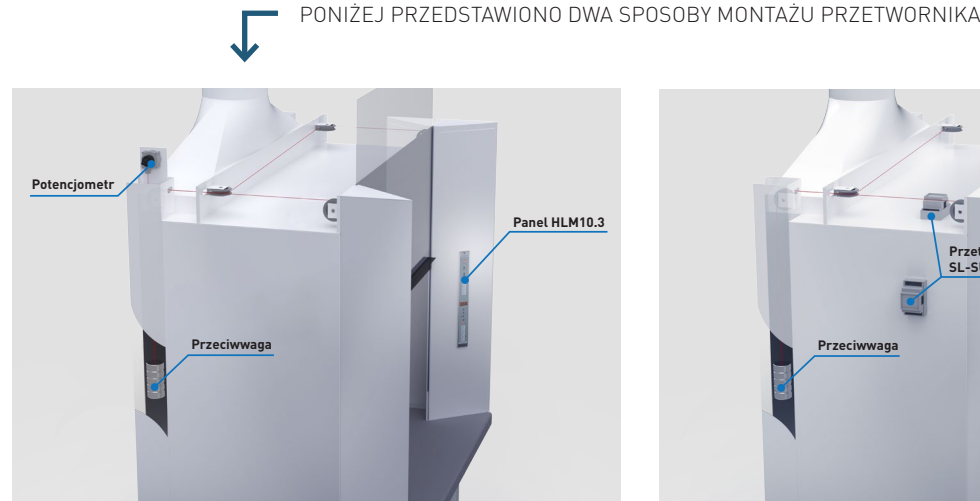

*Rysunek 4. Dygestorium z potencjometrem linkowym*

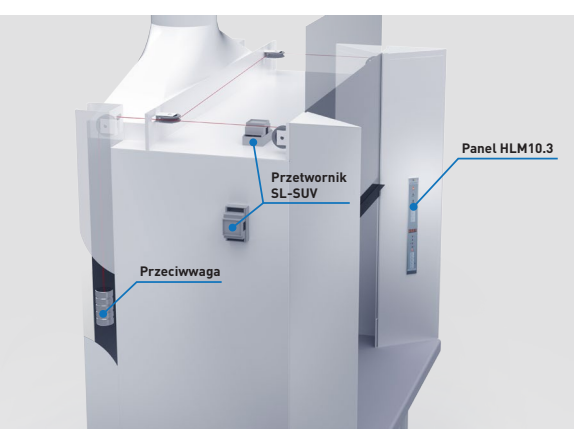

*Rysunek 5. Dygestorium z oknem przesuwnym i czujnikiem prędkości przepływu*

Warto tutaj zaznaczyć, że oferowany przez system SMAYLAB® panel użytkownika umożliwia ręczne sterowanie wydajnościa przepływu. Z tego powodu idealnie nadaje się do okien kombinowanych. Dzięki potencjometrowi linkowemu eliminujemy wpływ zakłóceń na odczyt położenia okna, a w przypadku otwarcia poziomego okna przesuwnego użytkownik może włączyć tryb ręczny, dobrany specjalnie dla otwarcia tego okna (z naszego doświadczenia wynika bowiem, że obsługa używa okien poziomych rzadko, w szczególnych przypadkach).

### **Wymagania normy**

### **Zgodnie z normą PN-EN 14175 (część 2, która dotyczy bezpieczeństwa i zdolności działania systemu wyciągu obsługującego dygestoria) zaprojektowany system musi spełniać następujące kryteria:**

- » skażone powietrze o stężeniach niebezpiecznych lub powietrze z niebezpieczną ilością substancji zanieczyszczających nie powinno się przedostawać z wyciągu laboratoryjnego do pomieszczenia;
- » system ma zapewnić skuteczne usuwanie oparów, zmniejszając podatność na tworzenie się wybuchowej lub niebezpiecznej atmosfery wewnątrz przestrzeni roboczej wyciągu;
- » użytkownik powinien być zabezpieczony przed odpryskami cieczy i materiałów stałych.

Zgodnie ze wstępem do normy PN-EN 14175:2006, część 6, nabywca dokonuje wyboru wyciągu laboratoryjnego (dygestorium) zgodnie z potrzebami i wymaganiami dotyczącymi szczelności, wydajności przy wymianie powietrza itp., jak opisano w PN-EN 14175, część 3, "[...] po czym nabywca może kontynuować dalsze postępowanie związane z wyborem odpowiedniego systemu VAV". Ponadto w części 2 tej normy, w pkt. 8.2, dotyczącym miernika przepływu powietrza, można znaleźć zapis, że "[…] przed użyciem wyciągu laboratoryjnego należy zainstalować w nim miernik przepływu powietrza, aby w sposób jednoznaczny kontrolować przepływ odciąganego powietrza". Oznacza to, że dopuszcza się zakup dygestorium bez systemu regulacji prędkości przepływu powietrza na oknie dygestorium i doposażenie go dopiero w obiekcie w układ odpowiadający inwestorowi. Tak więc nie musi to być integralna część dygestorium dostarczona przez jego producenta.

Zespół urządzeń do regulacji prędkości przepływu powietrza na oknie dygestorium jako składowa systemu **SMAYLAB® spełnia wszystkie wymagania normy PN-EN 14175, części 2 i 6 – zarówno w wersji przeznaczonej do stref zagrożonych wybuchem, jak i w wersji do pomieszczeń zwykłych.** Norma ta w punkcie 8.2 mówi ponadto:

"[…] zaleca się, aby został przewidziany łatwy sposób sprawdzenia lub samokontroli poprawnej pracy miernika. Miernik przepływu powietrza powinien kontrolować ilość odciąganego powietrza […] niezbędnego do prawidłowego przepływu powietrza w wyciągu, zgodnie z wynikami ustalonymi w badaniu typu. Miernik powinien być wyposażony w sygnalizację akustyczną i optyczną ostrzegającą obsługującego o nieprawidłowym działaniu wyciągu laboratoryjnego. Dopuszcza się ściszenie sygnału akustycznego po zaalarmowaniu".

Zgodnie z powyższymi informacjami rozwiązanie do pomieszczeń, których nie obejmuje zagrożenie wybuchem, ma następujące funkcje:

Mierzy i reguluje ilość powietrza odciąganego z dygestorium w zależności od otwarcia okna dygestorium, utrzymując tym samym założoną prędkość przepływu powietrza. Te funkcje realizuje na bazie sygnału z potencjometru linkowego SL-PL1.0 (zestaw ZKPP-1) lub czujnika prędkości SL-SUV (zestaw ZKPP-2). Możliwe jest korzystanie z obu czujników jednocześnie (zestaw ZKPP-3). Przepływ na dygestorium ustawiany jest na podstawie sygnału z potencjometru linkowego i korygowany na podstawie czujnika prędkości.

### **Sygnalizuje operatorowi stany pracy odciągu na dygestorium:**

- » **stan pracy bezpieczny** panel kontrolny sygnalizuje operatorowi, że wielkość odciąganego strumienia powietrza jest zgodna z wymaganiami, a więc prędkość przepływu jest prawidłowa (prędkość przepływu powietrza na oknie dygestorium – zielone światło na panelu – stan pracy prawidłowy);
- » **przekroczenie progów bezpieczeństwa** panel kontrolny sygnalizuje operatorowi poprzez alarm dźwiękowy (istnieje możliwość wyciszenia go przez operatora) oraz alarm wizualny. W zależności od wielkości błędu czerwone lub żółte światło na panelu dygestorium informuje, że wartość zadana przepływu nie jest osiągnięta, co stwarza zagrożenie zbyt niskiej prędkości przepływu na oknie dygestorium;
- » **ostrzeżenie zbyt wysoko uniesionego okna** realizowane przez alarm dźwiękowy (istnieje możliwość wyciszenia go przez operatora) oraz alarm wizualny: żółte światło na panelu dygestorium.

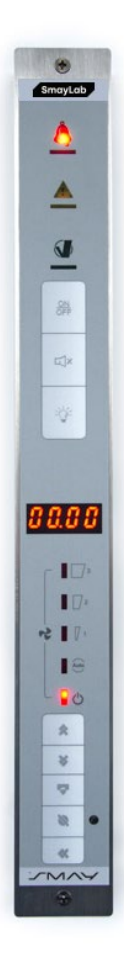

*Rysunek 6. Panel do dygestorium SL-HLM10.3*

#### **Ponadto panel umożliwia:**

- » **wizualizację dwóch z czterech wartości na wyświetlaczu LCD** aktualnego przepływu, przepływu zadanego, prędkości aktualnej lub prędkości zadanej;
- » **wizualizację temperatury w dygestorium**;
- » **obsługę dygestoriów z automatycznie podnoszoną i opuszczaną szybą**;
- » **wybór trybów pracy**: standby, auto, trzy tryby stałowartościowe;
- » **anulowanie sygnału z BMS**;
- » **włączanie oświetlenia w komorze roboczej dygestorium**;

SMAY oferuje także rozwiązanie do pomieszczeń objętych zagrożeniem wybuchem. Wszystkie elementy składowe tego systemu powstały zgodnie z dyrektywą ATEX 2014/34/UE jako urządzenia grupy II kategorii 2 przeznaczone do stosowania w strefach zagrożonych wybuchem 1,2 – II2Exed IICT6).

### **Rozwiązanie to ma następujące funkcje:**

- » mierzy i reguluje ilość odciąganego powietrza w zależności od otwarcia okna dygestorium, utrzymując tym samym założoną prędkość przepływu powietrza. Te funkcje realizuje na bazie sygnału z potencjometru linkowego;
- » sygnalizuje operatorowi stan pracy odciągu na dygestorium:
	- › stan pracy bezpieczny panel kontrolny sygnalizuje operatorowi, że wielkość odciąganego strumienia powietrza jest zgodna z wymaganiami, a więc prędkość przepływu powietrza na oknie dygestorium jest prawidłowa; zielone światło panelu – stan pracy prawidłowy;
	- › przekroczenie progów bezpieczeństwa panel kontrolny sygnalizuje operatorowi poprzez alarm dźwiękowy (istnieje możliwość wyciszenia go przez operatora) oraz alarm wizualny. Czerwone światło na panelu dygestorium informuje, że wartość przepływu nie została osiągnięta, co stwarza zagrożenie zbyt niskiej prędkości przepływu na oknie dygestorium;
	- › ostrzeżenie zbyt wysoko uniesionego okna realizowane poprzez alarm dźwiękowy (możliwość wyciszenia przez operatora) oraz alarm wizualny: czerwone światło na panelu dygestorium.

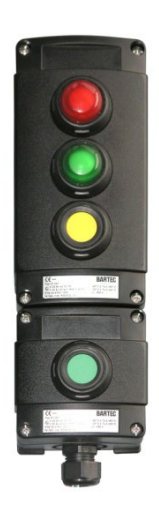

*Rysunek 7. Panel do dygestorium w wykonaniu EX SL-HLM-EX*

Oba rozwiązania nadają się do wszystkich rodzajów wyciągów laboratoryjnych, dzięki czemu można je instalować na wyciągach nowych, jak również doposażyć w nie wyciągi już istniejące. Rozwiązanie do stref zagrożenia wybuchem można stosować jedynie do dygestoriów z oknami otwieranymi w płaszczyźnie pionowej, natomiast rozwiązanie standardowe – do dygestoriów z oknami otwieranymi w płaszczyźnie zarówno pionowej, jak i poziomej.

# **III. BEZPIECZEŃSTWO W LABORATORIACH CHEMICZNYCH**

Z uwagi na specyfikę procesu badawczego (produkcyjnego) w środowisku laboratoryjnym istnieje zagrożenie dla zdrowia i życia ludzkiego. Wiąże się ono z ryzykiem uwolnienia do pomieszczenia laboratoryjnego gazów chemicznych, oparów, pyłów i czynników biologicznych, które mogą spowodować zatrucie lub pożar (substancji łatwopalnych). W laboratoriach niebezpieczne substancje są stale usuwane za pomocą odpowiednich urządzeń laboratoryjnych, takich jak dygestoria, odciągi miejscowe, okapy, ssawki itd. (wentylacja technologiczna). Wentylacja ogólna działająca 24 godziny na dobę usuwa całkowicie (bez możliwości recyrkulacji) zużyte powietrze z laboratoriów, w skład którego mogą wchodzić te zanieczyszczenia. By zapobiegać przenikaniu zanieczyszczeń na zewnątrz laboratorium, pomieszczenia takie nieustannie utrzymuje się w podciśnieniu względem przyległych pomieszczeń. Jeżeli nastąpi wyciek niebezpiecznej substancji, pomieszczenie powinno zostać odizolowane i bezpiecznie przewentylowane do poziomu, który zapewnia kontynuację standardowej pracy laboratorium.

Z uwagi na zmienną liczbę strumieni powietrza na wyciągach technologicznych i wyciągu instalacji ogólnej, a także zapewnienie wymaganej ilości nawiewanego powietrza instalacje wentylacyjne do obsługi pomieszczeń laboratoryjnych obsługiwane są z reguły przez systemy o dużym stopniu skomplikowania.

> Przy obsłudze stref zagrożonych wybuchem istotne jest stosowanie urządzeń wentylacyjnych, takich jak regulatory CAV, VAV, dygestoria, odciągi miejscowe itd., certyfikowanych dla tego typu stref. W przypadku wentylacji bytowej można bez problemu stosować regulatory przeciwwybuchowe ze stali ocynkowanej lub nierdzewnej, jeżeli w powietrzu mogą występować opary gazów agresywnych chemicznie. Natomiast w przypadku odciągów technologicznych, a szczególnie wyciągów laboratoryjnych (dygestoria) zmienność prowadzonych pod tymi odciągami procesów badawczych wymusza używanie korpusów wykonanych z PPs.

Stosowanie regulatorów ze stali nierdzewnej wymaga w takich przypadkach przewidzenia, jakie badania będą prowadzone w laboratorium, by precyzyjnie określić rodzaj materiału oraz jego odporność na stężenia substancji, z którymi może mieć on styczność. Niejednokrotnie okazuje się to trudne, gdy ma się na uwadze wieloletni okres użytkowania i zmienność prowadzonych badań. Specjalnie do tego celu powstał regulator RVT-R z polipropylenu, przeznaczony do odciągów laboratoryjnych. Warto też podkreślić, że istnieje możliwość wykonania go z polipropylenu elektroprzewodzącego. Ma on wówczas oznaczenie "RVT-R-Ex" i łączy w sobie cechy związane z odpornością na związki agresywne chemicznie oraz właściwości przewodności elektrycznej, pozwalającej na stosowanie go do stref zagrożenia wybuchem. Regulator ten został zaprojektowany zgodnie z dyrektywą ATEX 2014/34/UE jako urządzenie grupy II kategorii 2 przeznaczone do stosowania w strefach zagrożonych wybuchem 1, 2 oraz 21 i 22, II 2G Ex

Tabela 1. Klasyfikacja i oznaczenia stref zagrożonych wybuchem

*Rysunek 8. Regulator RVT-R*

d IIC T5/T6.

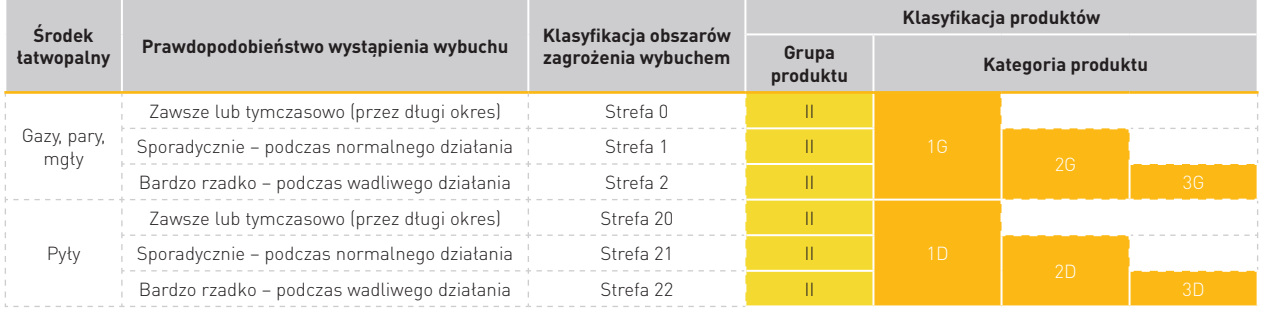

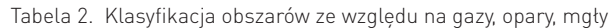

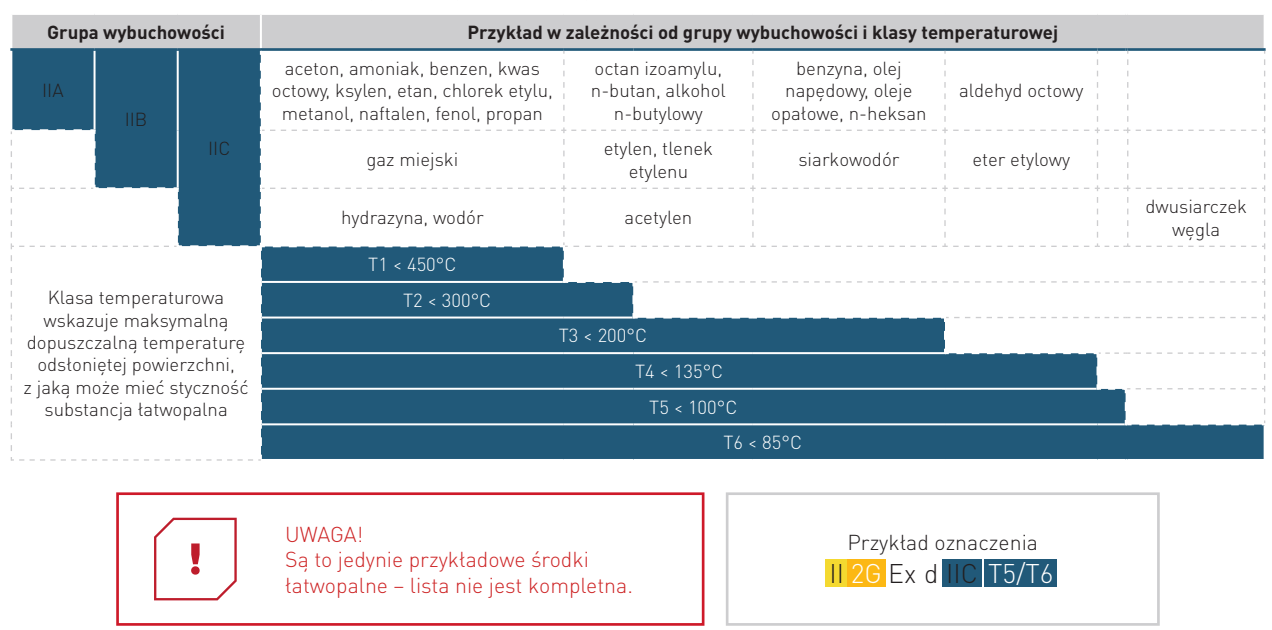

Poniża tabela przedstawia listę związków chemicznych często używanych w procesach laboratoryjnych. Informacje umieszczone w tabeli przedstawiają zakresy od słabego zagrożenia (1) do skrajnego zagrożenia dla zdrowia (4) i od niepalności (0) do dużego zagrożenia pożarowego (4).

| Substancja      | Zagrożenie<br>dla zdrowia | Łatwopalność   | <b>Dopuszczalny</b><br>limit narażenia |  | Substancja          | Zagrożenie<br>dla zdrowia | Łatwopalność   | <b>Dopuszczalny</b><br>limit narażenia |
|-----------------|---------------------------|----------------|----------------------------------------|--|---------------------|---------------------------|----------------|----------------------------------------|
|                 |                           |                | [ppm]                                  |  |                     |                           |                | [ppm]                                  |
| 1. Aceton       | $\mathfrak{D}$            | 3              | 1000                                   |  | 12. Ksylen          | $\overline{2}$            | 3              | 100                                    |
| 2. Anilina      | 3                         | $\overline{2}$ | 5                                      |  | 13. Kwas azotowy V  | 4                         | $\Omega$       | 4                                      |
| 3. Benzen       | 3                         | 3              | 5                                      |  | 14. Kwas octowy     | $\overline{2}$            | $\overline{2}$ | 15                                     |
| 4. Butanol      | $\gamma$                  | 3              | 50                                     |  | 15. Metanol         |                           | 3              | 250                                    |
| 5. Chlorobenzen | 3                         | 3              | 75                                     |  | 16. Pentan          | $\mathfrak{D}$            | 4              | 1000                                   |
| 6. Dekan        | 3                         | $\overline{2}$ | 10                                     |  | 17. Propanol        | $\overline{2}$            | $\overline{2}$ | 250                                    |
| 7. Etanol       | $\mathfrak{D}$            | 3              | 1000                                   |  | 18. Tlenek          | 3                         | 4              | 100                                    |
| 8. Eter etylowy | $\overline{2}$            | 4              | 400                                    |  | propylenu           |                           |                |                                        |
| 9. Formalina    | 4                         | 4              | $\overline{2}$                         |  | 19. Pirydyna        | 3                         | 3              | 5                                      |
| 10. Heptan      | $\gamma$                  | 3              | 500                                    |  | 20. Tetrahydrofuran | $\overline{2}$            | 3              | 250                                    |
| 11. Heksan      |                           | 3              | 500                                    |  | 21. Toluen          | $\mathfrak{D}$            | 3              | 150                                    |

Tabela 3. Lista związków chemicznych często używanych w procesach laboratoryjnych

Przewidywane maksymalne stężenie środków chemicznych w pomieszczeniu laboratorium ma wpływ na oszacowanie minimalnej liczby wymian powietrza (przykład obliczeń można znaleźć na końcu poradnika, w rozdziale Obliczeniowa liczba wymian ). Wpływa również na określenie strumienia powietrza usuwanego, by zmniejszyć zagrożenie wybuchem lub pożarem w wyciągach systemów laboratoryjnych. Analizy wycieku substancji chemicznych do pomieszczenia laboratorium wykazały, że minimum sześć wymian na godzinę jest w stanie znacznie zredukować zagrożenie wybuchem.

Należy zauważyć, że ze względu na bliskość źródła wycieku zwiększone miejscowe stężenia mogą znacznie odbiegać od założeń, dlatego też nawet założona duża liczba wymian powietrza na godzinę nie uchroni pracowników przed ewentualnym zagrożeniem. W tym kontekście istotne są sprawny system wykrywania wycieków toksycznych substancji oraz dobrze zaprojektowane systemy odciągów technologicznych, które z założenia mają usuwać szkodliwe oraz niebezpieczne substancje u źródła.

Powyższe omówienie dotyczy badawczych oraz dydaktycznych pomieszczeń laboratoryjnych i nie obejmuje laboratoriów związanych z procesami produkcyjnymi. Te ostatnie cechują się odrębnymi, indywidualnymi zagrożeniami, które powstają w procesach technologicznych.

### **IV. KLASYFIKACJA POMIESZCZEŃ CZYSTYCH**

Pomieszczenia czyste klasyfikuje się według maksymalnej dopuszczalnej liczby zanieczyszczeń, takich jak pył, kurz, bakterie, opary chemiczne itd. Stężenie zanieczyszczeń jest monitorowane w sposób ciągły i do zapewnienia właściwej wentylacji takich pomieszczeń stosuje się odpowiednie systemy wentylacyjne, począwszy od central nawiewnych, a skończywszy na samych nawiewnikach końcowych. Ponadto, aby uzyskać wymagane parametry czystości powietrza, pomieszczenia czyste znajdują się w nadciśnieniu do pomieszczeń przyległych. Wiąże się to z potrzebą utrzymania odpowiedniej sterylności. System regulowania i monitorowania strumieni powietrza nawiewanego i usuwanego należy zaprojektować i skonfigurować do każdego projektu indywidualnie. Pomieszczenia czyste znajdują zastosowanie w przemyśle farmaceutycznym, wysokich technologii, a także w ochronie zdrowia (np. sale operacyjne).

ISO 14644-1 podaje metodę klasyfikacji pomieszczeń czystych i sposób obliczania maksymalnego stężenia zanieczyszczeń:

$$
C_n = 10^N * \left[\frac{0.1}{D}\right]^{2,08}
$$

Gdzie:

- $\textit{Cn}$  maksymalne stężenie zanieczyszczeń w jednym metrze sześciennym powietrza dla wielkości cząsteczek równych lub większych w odniesieniu do podanej klasy zanieczyszczenia
- $N$  Klasa ISO. Liczba nie może być większa niż 9
- <sup>D</sup> wielkość cząsteczek [µm]

### Tabela 4. Klasyfikacja pomieszczeń czystych według ISO-14644-1

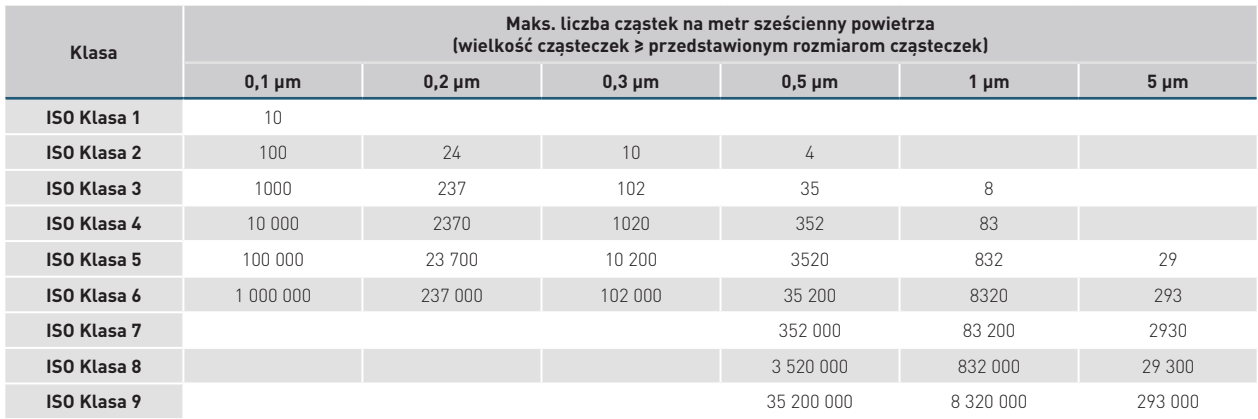

Norma ISO 14644-1 została zaakceptowana przez Unię Europejską w 1999 r., zastępując wcześniejsze dyrektywy Unii Europejskiej (tabela 5.). W 2001 r. Stany Zjednoczone zaakceptowały również standard ISO 14644-1, zastępując nią własną Normę Federalną 209 (tabela 6.).

Tabela 5. Klasyfikacja pomieszczeń czystych według Dyrektywy Komisji Europejskiej 91/356/EEC ze zmianami w 2003/94/EC i 91/412/ EEC

|         | Maks. liczba cząstek na metr sześcienny powietrza |                                                         |                                              |                               |  |  |  |
|---------|---------------------------------------------------|---------------------------------------------------------|----------------------------------------------|-------------------------------|--|--|--|
| Stopień |                                                   | W czasie niezajętości pomieszczenia<br>(brak produkcji) | W czasie zajętości pomieszczenia (produkcja) |                               |  |  |  |
|         | $\geqslant 0.5$ µm                                | $\geq 5.0 \,\mathrm{\upmu m}$                           | $\geqslant 0.5$ µm                           | $\geq 5.0 \,\mathrm{\upmu m}$ |  |  |  |
| A       | 3500                                              |                                                         | 3500                                         |                               |  |  |  |
| B       | 3500                                              |                                                         | 350 000                                      | 2000                          |  |  |  |
|         | 350,000                                           | 2000                                                    | 3 500 000                                    | 20 000                        |  |  |  |
| D       | 3 500 000                                         | 20 000                                                  |                                              | niezdefiniowane               |  |  |  |

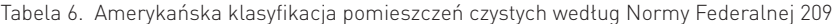

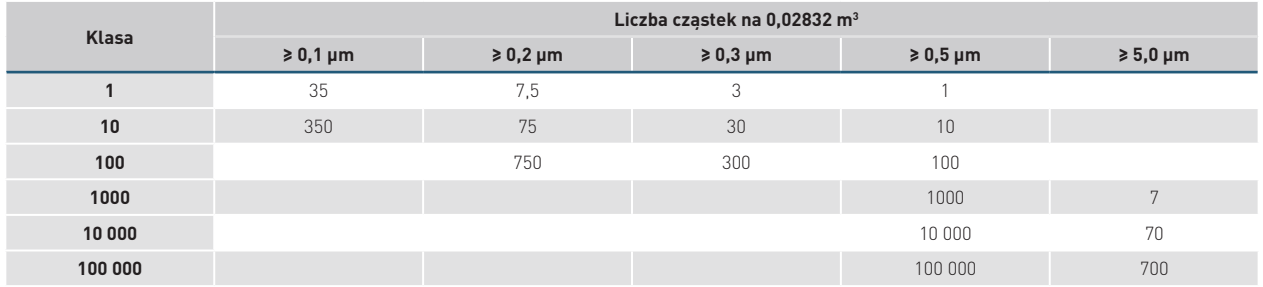

Standard ISO 14644 obejmuje całościowo osiem części, które w zakresie pomieszczeń czystych w sposób kompleksowy określają zagadnienia związane z pomiarami i testowaniem, użytkowaniem tych pomieszczeń, raportowaniem itd.

W przemyśle farmaceutycznym wytwarzanie sterylnych produktów leczniczych wiąże się ze spełnieniem specjalnych wymagań, by zminimalizować ryzyko zanieczyszczeń mikrobiologicznych oraz zanieczyszczeń cząstkami stałymi. Zasady Dobrej Praktyki Wytwarzania (GMP) szczegółowo reguluje Rozporządzenie Ministra Zdrowia z dnia 19 grudnia 2014 roku (Dz.U. 2015 poz. 28).

Wytwarzanie produktów sterylnych powinno się odbywać w pomieszczeniach czystych, do których pracownicy i wyposażenie oraz materiały są wprowadzane przez śluzy powietrzne. Pomieszczenia czyste należy utrzymywać w odpowiednich standardach czystości. Można to osiągnąć poprzez nawiewanie powietrza przy użyciu nawiewników z filtrami absolutnymi, np. urządzenia SMAY NAF wyposażonego w filtr absolutny H13. Powietrze wentylacyjne powinno być dostarczane przez filtry o odpowiedniej skuteczności (patrz tabela 7). Pomieszczenia czyste, w których powstają produkty sterylne, klasyfikuje się w zależności od wymaganej charakterystyki środowiska (patrz tabela 4).

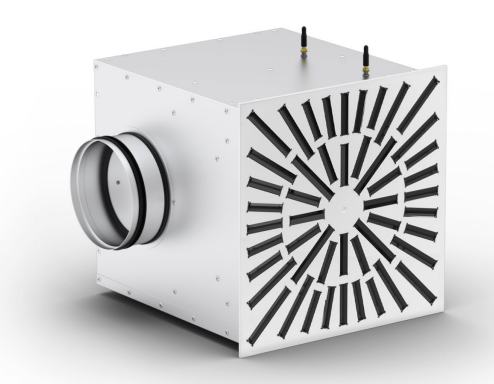

*Rysunek 9. Nawiewnik z filtrem absolutnym NAF*

By pomieszczenia spełniały wymagania dotyczące odpowiedniej klasy czystości powietrza, należy je zaprojektować przez określenie poziomów czystości powietrza "w działaniu" (zajętości) i "w spoczynku" (niezajętości). Jako stan "w spoczynku" należy rozumieć sytuację, gdy wszystkie urządzenia produkcyjne są zainstalowane i znajdują się w stanie gotowości do podjęcia pracy, ale bez obecnego personelu obsługującego urządzenia produkcyjne. Jako stan "w działaniu" należy rozumieć sytuację, gdy wszystkie urządzenia funkcjonują w określonym trybie pracy z określoną liczbą pracowników. Stany "w działaniu" i "w spoczynku" trzeba określić w odniesieniu do każdego czystego pomieszczenia lub kilku czystych pomieszczeń łącznie.

Rury i kanały wentylacyjne należy instalować w taki sposób, aby nie było miejsc trudno dostępnych ani powierzchni, które są trudne do wyczyszczenia. Filtrowane powietrze powinno być dostarczane w ilości gwarantującej utrzymywanie nadciśnienia i przepływu powietrza w kierunku do otaczających pomieszczeń o niższej klasie czystości – w każdych warunkach operacyjnych. Należy zapewnić skuteczną wymianę powietrza w czystym obszarze. Zalecana różnica ciśnień pomiędzy sąsiednimi pomieszczeniami o różnych klasach czystości powietrza powinna wynosić 10–15 Pa. Szczególną uwagę należy zwrócić na ochronę stref największego ryzyka, tj. środowiska otaczającego otwarty produkt i czyste komponenty, które mają kontakt z produktem. Różne zalecenia co do dostarczanego powietrza i różnic ciśnień mogą wymagać modyfikacji, gdy jest to konieczne ze względu na zapobieganie rozprzestrzenianiu się niektórych materiałów, np. wysoce toksycznych, radioaktywnych lub żywych kultur wirusowych i bakteryjnych. Dekontaminacja pomieszczeń i powietrza, które opuszcza pomieszczenia czyste, może być konieczna w przypadku operacji stwarzających zagrożenie dla środowiska. W dobrze zaprojektowanym systemie wentylacji powinien istnieć system ostrzegawczy, wskazujący na uszkodzenie instalacji wentylacyjnej dostarczającej powietrze. Przy każdym pomieszczeniu powinny się znajdować wskaźniki różnicy ciśnień pomiędzy pomieszczeniami – tam, gdzie różnice ciśnień są istotne. Wartości różnicy ciśnień należy regularnie rejestrować lub dokumentować w inny sposób.

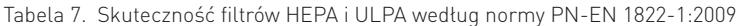

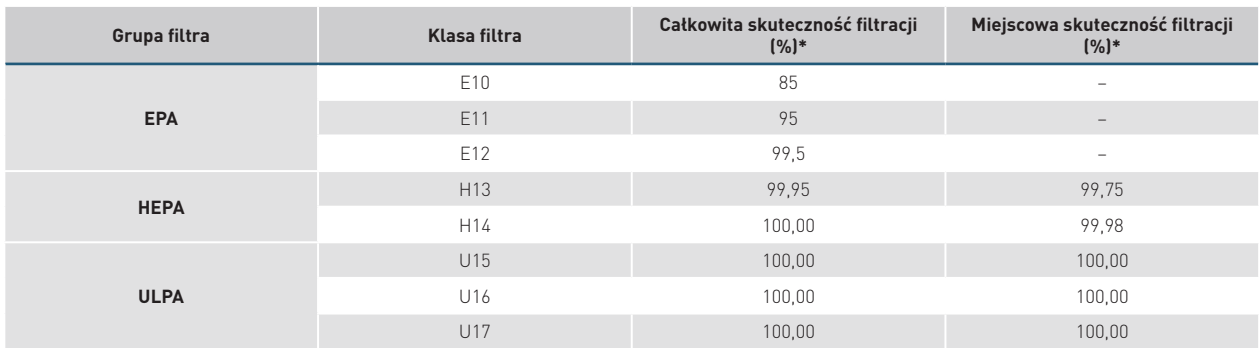

\*Skuteczność określona dla cząstek 0,3 µm.

Jeżeli chcemy uzyskać jeszcze wyższą czystość powietrza, niż pozwalają na to filtry wymienione w tabeli 7, należy stosować filtry elektrostatyczne ELIXAIR. Usuwają one z powietrza wszystkie toksyczne nanocząsteczki. Dzięki elektrostatycznemu mechanizmowi filtrującemu umożliwiają usunięcie cząsteczek o wielkości 0,03 µm ze skutecznością 99,8%. **Zgodnie z zaleceniami REHVA oczyszczacze powietrza mogą zmniejszyć ryzyko infekcji spowodowanych patogenami znajdującymi się w powietrzu.**

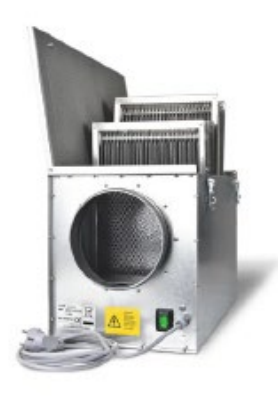

*Rysunek 10. Filtr ELIXAIR*

Filtr ELIXAIR oczyszcza powietrze bez żadnych wymiennych filtrów, łącząc w sobie działanie dwóch procesów: jonizacji powietrza i elektrostatycznego przyciągania naładowanych cząstek. Zawieszone w powietrzu cząstki trafiają do komory urządzenia. Filtr wstępny zatrzymuje duże cząstki (włosy, sierść, większe drobiny). Zbyt małe cząstki, które przechodzą przez filtr wstępny, są jonizowane. Naładowane ujemnie cząstki są przyciągane do płyt kolektora oraz neutralizowane. Po zainstalowaniu dodatkowego filtra z węglem aktywnym można usuwać zanieczyszczenia gazowe, powodujące nieprzyjemny zapach. Filtr węglowy stanowi element wymienny (termin wymiany od 6 do 12 miesięcy). Filtry ELIXAIR są przeznaczone do montażu w kanałach wentylacyjnych.

Kanałowy filtr elektrostatyczny ELIXAIR oczyszcza powietrza z:

- » wirusów,
- » bakterii,
- » pleśni i grzybów,
- » smogu,
- » pyłów zawieszonych PM10 oraz PM2,5,
- » pyłków drzew i traw,
- » kurzu,
- » roztoczy,
- » alergenów wziewnych.

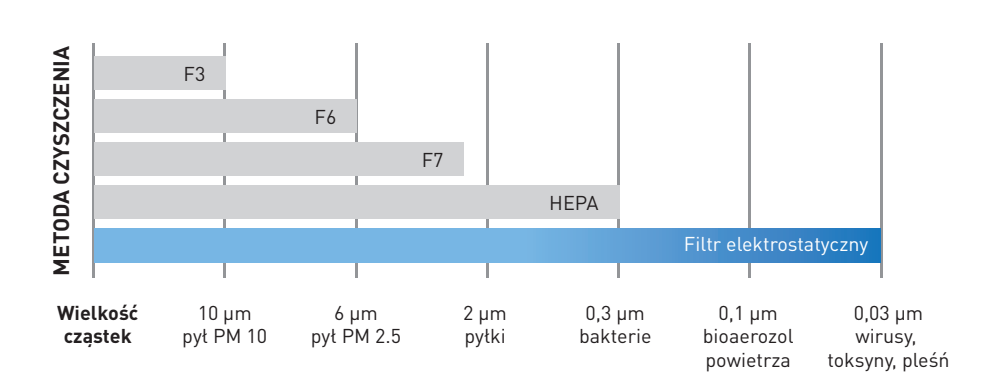

*Wykres 1. Porównanie skuteczności filtrów powietrza*

Podczas pracy filtrów wykorzystujących zjawisko elektrostatyczne bardzo ważna jest ilość produkowanego ozonu. Stężenie ozonu w pomieszczeniu zgodnie z rozporządzeniem Ministra Zdrowia i Opieki Społecznej z dnia 12 marca 1996 roku w sprawie dopuszczalnych stężeń i natężeń czynników szkodliwych dla zdrowia wydzielanych przez materiały budowlane, urządzenia i elementy wyposażenia w pomieszczeniach przeznaczonych na pobyt ludzi nie powinno przekroczyć wartości 0,1 ppm. Na podstawie badań na Politechnice Lubelskiej stwierdzono, że stężenie ozonu u wylotu z oczyszczacza czyli tzw. face test, jak i w pomieszczeniu czyli tzw. room test wynosi maksymalnie 0,01 ppm.

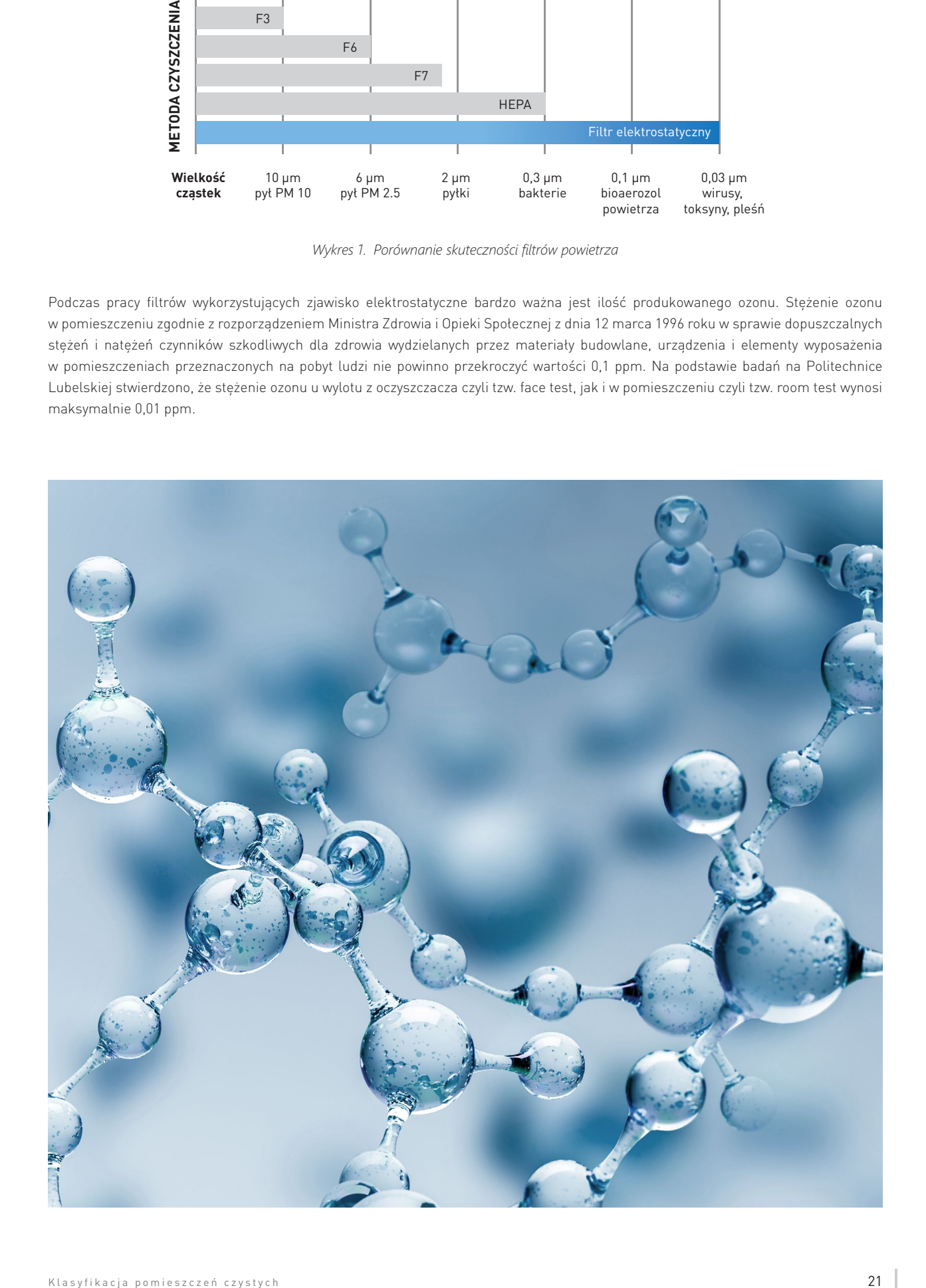

# **V. KASKADOWANIE CIŚNIEŃ DLA POMIESZCZEŃ CZYSTYCH I BRUDNYCH**

Do pomieszczenia zabezpieczonego różnicą ciśnień należy dobrać odpowiednie urządzenia – w zależności od specyfikacji. W przypadku pomieszczeń takich jak śluza, korytarz, pomieszczenia personelu itp. zaleca się stosowanie regulatorów VAV (RPP, RVP) lub CAV (RCP, KCR).

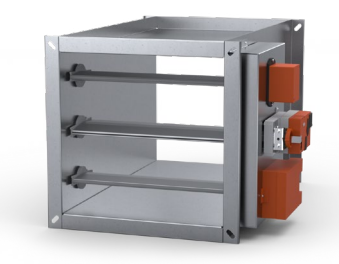

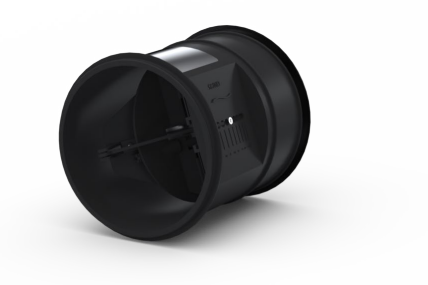

*Rysunek 11. Regulator ciśnienia RPP-P Rysunek 12. Kanałowy regulator stałego przepływu KCR-R*

W pomieszczeniach użytkowych typ zastosowanego rozwiązania zależy zarówno od specyfiki procesu, jak i od przeznaczenia tego pomieszczenia. Na rysunku nr 13. został przedstawiony układ pomieszczeń laboratoryjnych z kaskadą ciśnień, który zapewnia przepływ powietrza w kierunku korytarza i zabezpiecza tym samym proces prowadzony w laboratorium przed zanieczyszczeniem z zewnątrz. Zaleca się, aby na nawiewie zastosować regulator zmiennego przepływu (RVP lub RPP), który będzie dostarczał ilość powietrza równą ilości wywiewu powiększoną o wartość przecieków z danego pomieszczenia. Na wyciągu natomiast możemy zastosować regulatory CAV (niskie koszty inwestycyjne) lub VAV jeśli chcemy zastosować obniżenie nocne lub regulować inny parametr (np. CO<sub>2</sub>). Drugi typ pomieszczenia to taki, w którym związki niebezpieczne nie powinny wydostać się na zewnątrz (np. izolatka szpitalna – rysunek nr 14.). W takim przypadku regulator zmiennego przepływu (RVP lub RPP) zaleca się zastosować na wyciągu. Jego wydajność będzie równa sumie ilości powietrza nawiewanego oraz wartości przecieków wynikającej z nieszczelności. Na nawiewie odpowiednio CAV lub VAV wg wyżej wymienionych kryteriów.

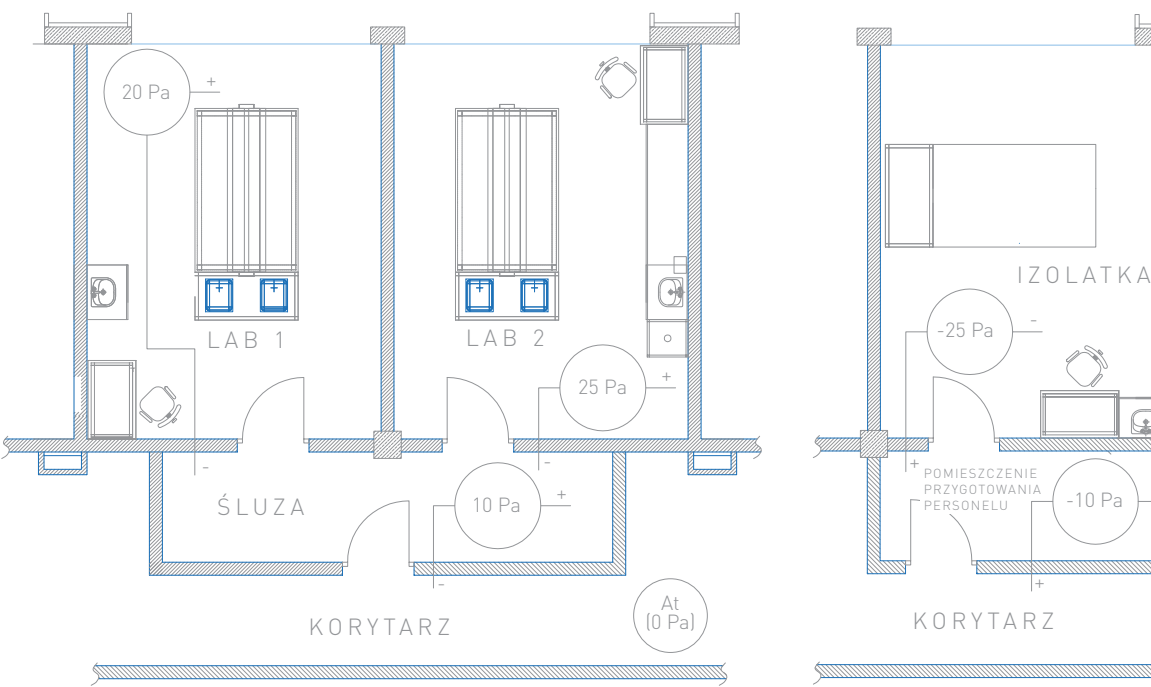

*Rysunek 14. Układ ciśnień, który pozwala zabezpieczyć drogę komunikacji przed skażeniem*

+

-10 Pa

-

 $\mathbf{\Omega}$ 

At (0 Pa)

*Rysunek 13. Układ ciśnień, który pozwala zabezpieczyć przygotowane próbki przed zanieczyszczeniem z zewnątrz*

Dobór rozwiązania dla pomieszczeń chronionych zależy od tego, czy oprócz utrzymywania zadanej różnicy ciśnienia wymagane jest również kompensowanie i monitorowanie parametrów pomieszczenia. Jeżeli nie ma takiego wymogu, można zastosować układ z regulatorami RPP (rysunek nr 15.). Jeśli jednak charakter pracy wentylacji jest zmienny i musimy uzupełniać ilości powietrza wyciąganego przez urządzenia technologiczne, zaleca się zastosowanie systemu SMAYLAB®. Regulatory RPP nie kontrolują w pełni przepływu objętościowego i z tego powodu mogą wykorzystywać do regulacji ciśnienia ilości powietrza nieprzewidziane dla danego pomieszczenia. W takich wypadkach z powodzeniem sprawdza się system SMAYLAB®, który na bieżąco kontroluje nie tylko ciśnienie, ale również przepływ objętościowy zaprojektowany dla danego pomieszczenia. Dodatkowo system SMAYLAB® dzięki swoim algorytmom pozwala regulować ciśnienie w pomieszczeniu skuteczniej i precyzyjniej niż standardowe regulatory RPP.

Ważnym parametrem regulatora różnicy ciśnienia RPP jest szybkość jego reakcji, która zależy ściśle od charakteru obsługiwanego pomieszczenia. Regulatory te mogą być wykonane z siłownikiem o czasie przebiegu 3s lub 150s. Siłowniki szybkie należy stosować w sytuacjach, gdy zależy nam przede wszystkim na szybkiej reakcji oraz zachowaniu dużej prędkości na drzwiach, co chroni pomieszczenie przed przenikaniem zanieczyszczeń. Należy jednak pamiętać, że stosowanie dużej liczby regulatorów RPP z automatyką szybką w jednym układzie może prowadzić do powstawania oscylacji, a w skrajnych przypadkach do utraty możliwości regulacji. Jeżeli zależy nam na dużej precyzji regulacji, należy zastosować regulatory z automatyką wolną (150 s). Umożliwia ona, przy właściwym wykonaniu pomieszczeń i stałych warunkach pracy układu, dokładność nawet do +/- 2 [Pa], a jednocześnie zabezpiecza układ przed oscylacjami. Wadą systemu wyposażonego w siłowniki wolne jest okres potrzebny na osiągnięcie wymaganego ciśnienia po otwarciu drzwi. Czas ten może osiągnąć nawet 3 minuty. Sytuacja ta dotyczy szczególnie śluz, w których należy wówczas zdefiniować czas kwarantanny, jaki trzeba odczekać przed wejściem do laboratorium. Czas ten zazwyczaj wykorzystuje się na włożenie odzieży ochronnej i przygotowanie się do wejścia do laboratorium. Oczekiwanie na stabilizację ciśnienia można skrócić przez zastosowanie kontaktronu, dzięki któremu w momencie otwarcia drzwi praca siłownika zostaje zatrzymana na zastanej pozycji.

Poprzez możliwości ograniczenia maksymalnego przepływu oraz opcję wirtualnego kontaktronu system SMAYLAB® z powodzeniem rozwiązuje problem oscylacji nawet przy bardzo złożonych układach z szybkimi siłownikami.

Na rysunku 15. przedstawiono rozwiązanie systemu wentylacji dla izolatki szpitalnej.

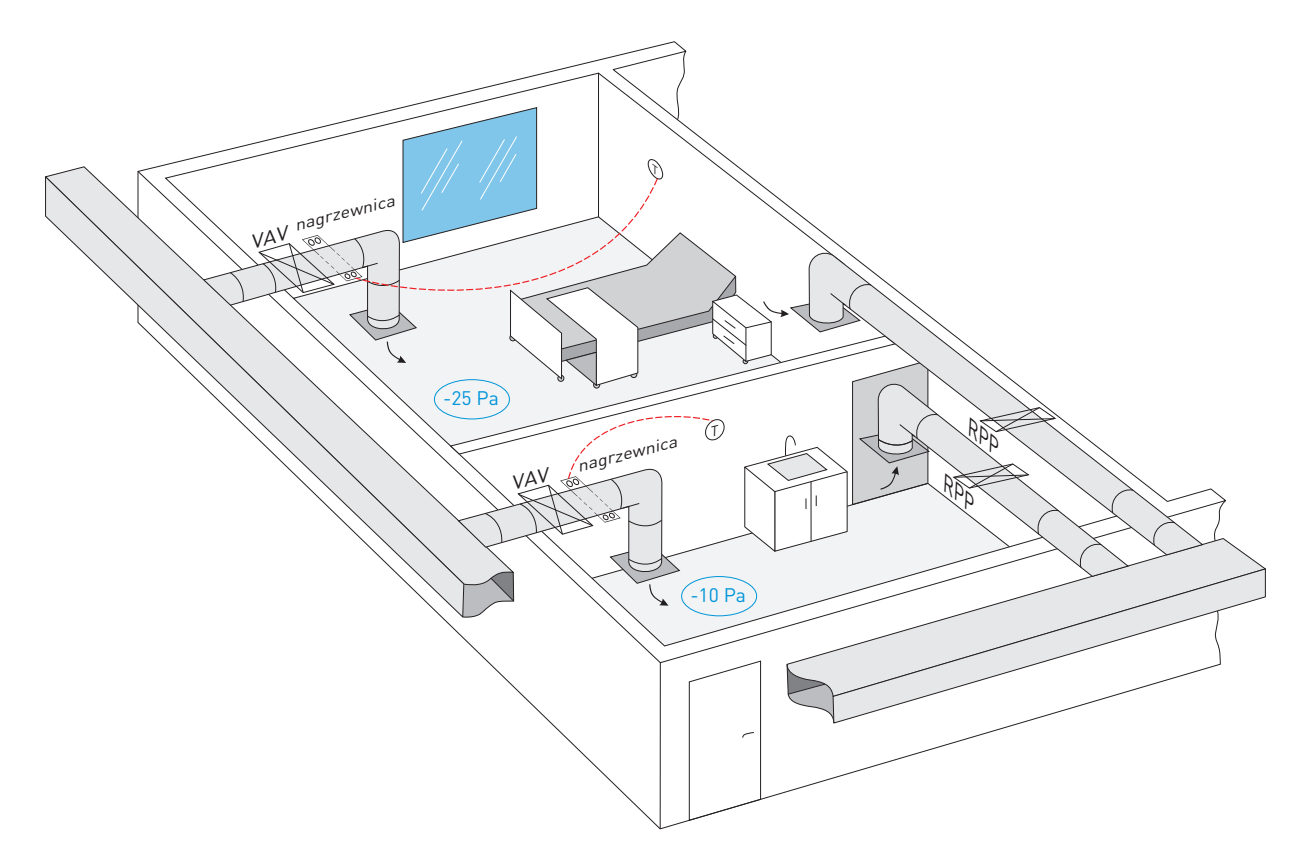

*Rysunek 15. System wentylacji pomieszczeń czystych przy wykorzystaniu regulatora naściennego*

### **VI. PRZYKŁAD ZASTOSOWANIA SYSTEMU SMAYLAB ®**

System SMAYLAB® wprowadza się wszędzie tam, gdzie występują zmienne warunki wentylacyjne w pomieszczeniu. Na ogół jest to spowodowane okresowym włączaniem odciągów technologicznych lub pracą dygestorium wyposażonego w system VAV do regulacji prędkości przepływu na oknie dygestorium. System ten pozwala maksymalnie ograniczyć ilość powietrza dostarczanego do pomieszczenia. prędkości przepływu na oknie dygestorium. System ten pozwala maksymalnie ograniczyć ilość Decyduje o tym przede wszystkim zmniejszenie wydatku na regulatorze wyciągowym wentylacji bytowej, aż do osiągnięcia jego wydatku minimalnego. Wówczas następuje zamknięcie regulatora wyciągowego i kompensacja odbywa się poprzez nawiew. Tę zasadę działania ilustruje wykres 2. odciągów technologicznych lub pracą dygestorium wyposażonego w system VAV do regulacji

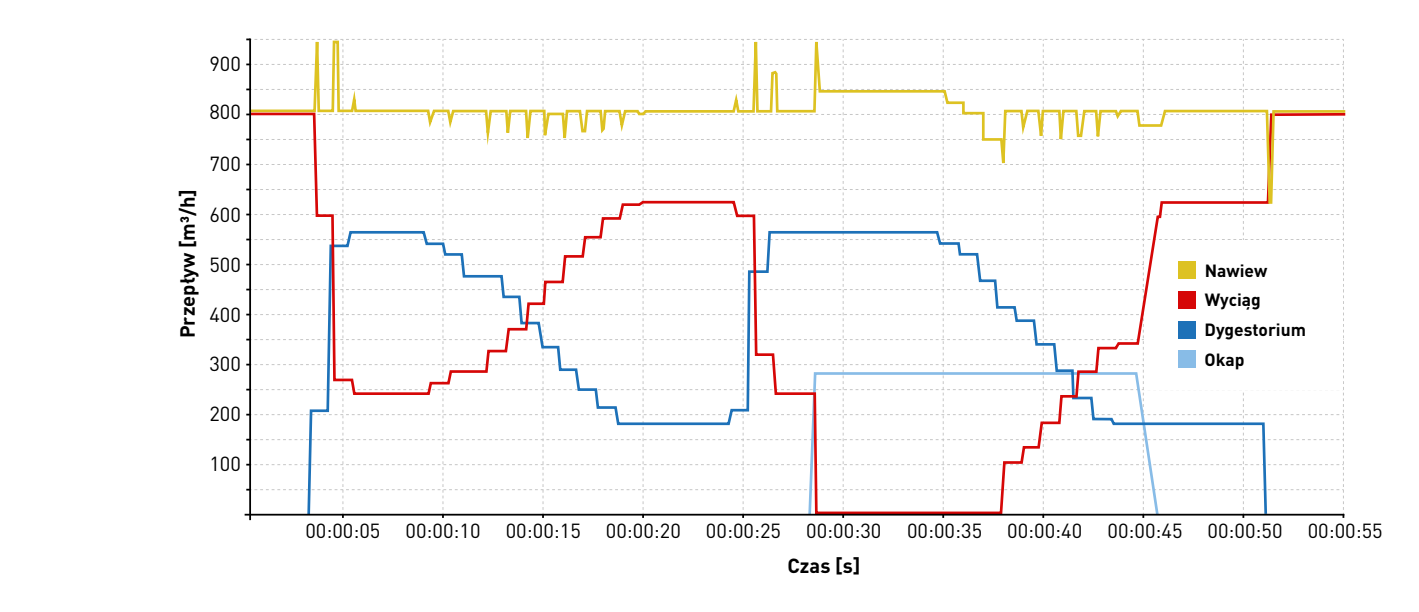

*Wykres 2. Bilans powietrza przy użyciu systemu SMAYLAB®* Jeśli

Zależność tę można opisać również wzorem:

Jeśli

wówczas

$$
V_{\min W} > V_w - \sum_{i=1}^{n} V_{di} - \sum_{j=1}^{m} V_{oj}
$$

 $V_N = \sum_{i} V_{di}$  $\frac{n}{2}$  $i=1$  $+$   $\sum_{i}$   $V_{oj}$  $\frac{m}{2}$  $j=1$ 

```
Gdzie:
V_{\text{min}} – minimalny przepływ objętościowy regulatora VAV zamontowanego na wyciągu wentylacji bytowej
Vw – wartość strumienia objętościowego powietrza dla wyciągu wentylacji bytowej w czasie stanu 
          bezczynności wszystkich odciągów
V_N – wartość strumienia objętościowego powietrza dla nawiewu wentylacji bytowej<br>V – – wartość strumienia obietościowego powietrza dla wyciągu z i-tego dygestoriui
        – wartość strumienia objętościowego powietrza dla wyciągu z i-tego dygestorium
V_{oi} – wartość strumienia objętościowego powietrza dla wyciągu z j-tego odciągu technologicznego
```
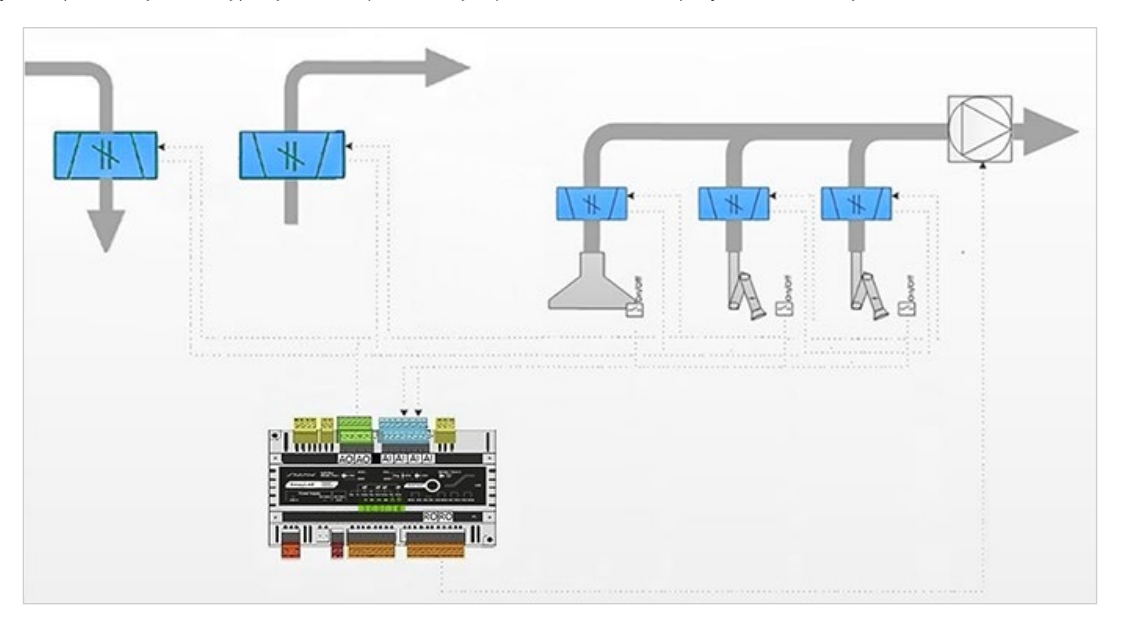

Poniżej można znaleźć kilka schematów, które obrazują najbardziej typowe rozwiązania stosowane w systemach SMAYLAB®. W przypadku bardziej skomplikowanych i nietypowych rozwiązań należy się skonsultować ze specjalistami z firmy SMAY.

*Rysunek 16. Przykład sterowania nawiewem, wyciągiem oraz trzema odciągami technologicznymi*

Rysunek 16. przedstawia najprostszy układ kompensacji z aplikacją LR102, w którym odciągi pracują w trybie on/off, a wartość przepływu jest ustawiana przez regulatory VAV serii SL. Użytkownik może przypisać do stanów przycisków po jednym z trybów pracy: całkowicie zamknięty, V<sub>min</sub>, V<sub>max</sub> lub całkowicie otwarty. Regulatory znajdują się również na nawiewie i wyciągu, co umożliwia kompensowanie powietrza wyciąganego przez odciągi technologiczne. Pozwala to utrzymać stałą liczbę wymian w pomieszczeniu, ponieważ w miarę jak zwiększa się suma przepływów objętościowych na odciągach technologicznych, zmniejsza się wydatek regulatora na wyciągu bytowym.

**Ważne: największą zaletą układów kompensacji od wartości rzeczywistych nad układami bazującymi tylko i wyłącznie na pomiarze ciśnienia jest to, że w tych pierwszych czynnik ludzki nie wpływa na pracę i skuteczność wentylacji.** W wielu obiektach, w których kompensacja bazowała jedynie na pomiarze różnicy ciśnień, układy przestawały działać lub wykazywały dużą dysfunkcjonalność na skutek braku szczelności przegród budowlanych lub niefrasobliwości obsługi, pozostawiającej otwarte okna lub drzwi do pomieszczeń. Takie sytuacje często prowadzą do destabilizacji bilansu pomieszczeń, a w efekcie do nieprawidłowej pracy układu wentylacyjnego w całym budynku. Ostateczny skutek to większe koszty eksploatacji obiektu. Na to zjawisko szczególnie narażone są pomieszczenia z regulatorami klasy RPP (niekontrolującymi przepływu objętościowego powietrza), które potęgują negatywne efekty dla całego obiektu.

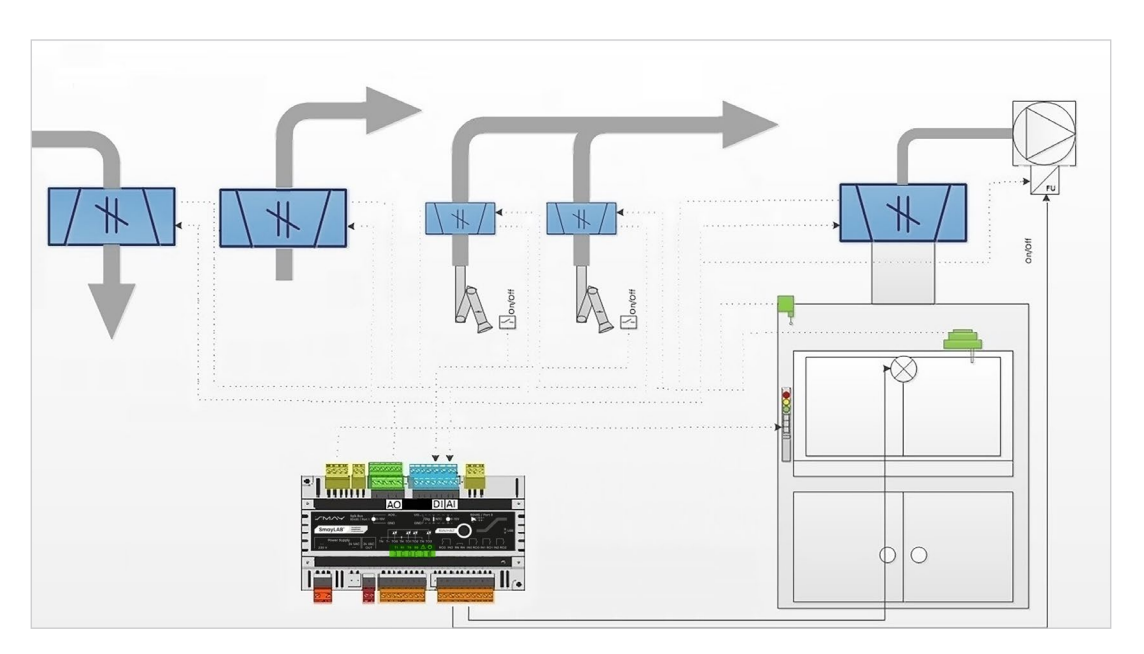

*Rysunek 17. Przykład sterowania nawiewem, wyciągiem, dygestorium oraz dwoma odciągami technologicznymi*

Inny typ układów z aplikacją LR202 przedstawia rysunek 17. Uwzględnia on pracę dygestorium z płynną regulacją prędkości przepływu względem stopnia otwarcia okna oraz odciągów technologicznych wyposażonych w regulatory VAV do dostosowywania wydatku.

Ze względu na to, w jaki sposób mierzy się położenie okna dygestorium, można tutaj wyróżnić trzy zestawy urządzeń:

- » zestaw ZKPP-1 z pomiarem położenia okna za pomocą przetwornika SL-PL1.0;
- » zestaw ZKPP-2 z pomiarem prędkości na oknie za pomocą przetwornika SL-SUV;
- » zestaw ZKPP-3 podwojony system pomiarowy z przetwornikiem linkowym oraz czujnikiem prędkości.

W skład każdego zestawu wchodzi panel operatora dygestorium HLM10.3 (jeden na każde dygestorium).

Zasada działania systemu SMAYLAB® w pomieszczeniu z dygestorium jest analogiczna do przypadku z odciągami technologicznymi. Jedyną różnicą jest fakt, że przy dygestorium wydatek na regulatorze VAV zmienia się płynnie, a nie tak jak przy odciągu technologicznym, w przypadku którego można wybrać jedynie dwie wartości przepływów. Istnieje możliwość liniowej regulacji prędkości obrotowej wentylatora, by wyeliminować dławienie. Dopuszcza się również sytuację, w której dygestorium przejmuje funkcję sterownika pomieszczeniowego. Pozwala to znacznie ograniczyć koszty inwestycji, jednak wiąże się również z pewnymi ograniczeniami, takimi jak niemożność regulacji ciśnienia w pomieszczeniu, stężenia dwutlenku węgla bądź temperatury.

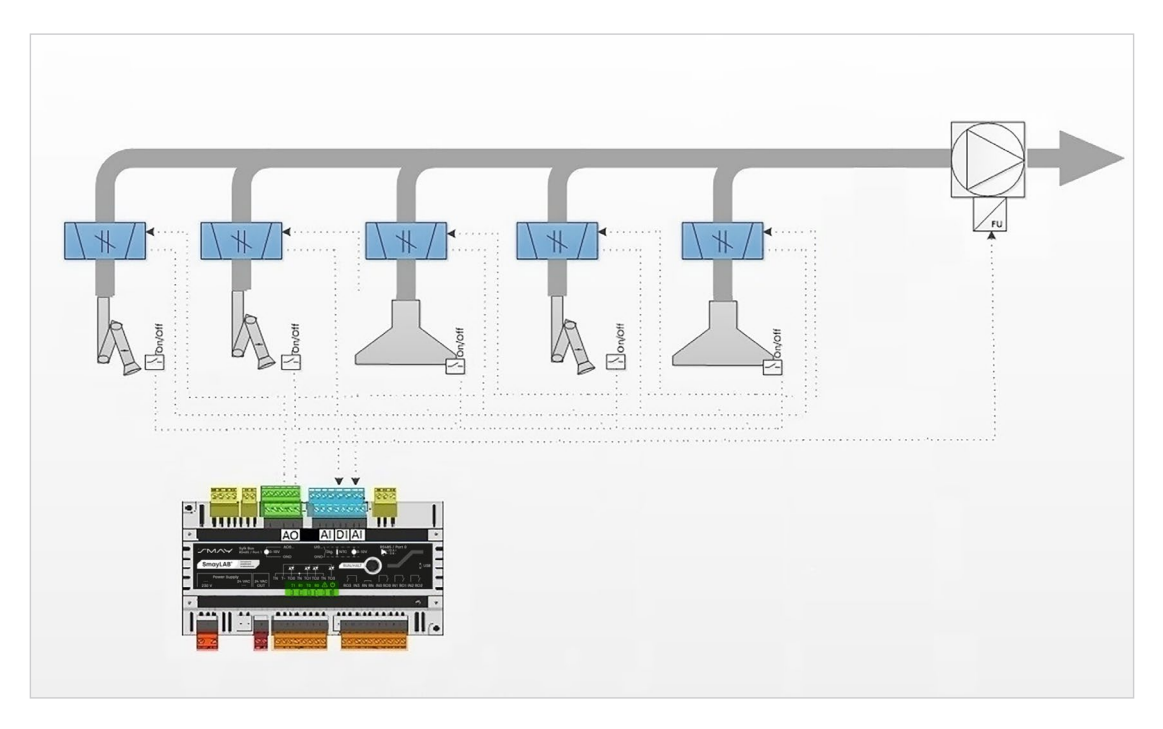

*Rysunek 18. Przykład zastosowania pięciu odciągów technologicznych z płynną regulacją obrotów wentylatora*

Na rysunku 18. przedstawiono sterowanie okapami technologicznymi przy wykorzystaniu aplikacji LR002. Do wykorzystania jest maksymalnie pięć regulatorów, każdy uruchamiany osobnym włącznikiem. W układach skolektorowanych (co oznacza podłączenie kilku odciągów technologicznych do wspólnego kanału wyciągowego ze wspólnym wentylatorem) można sterować obrotami wentylatora poprzez falownik – w zależności od liczby włączonych okapów. Dodatkowo istnieje możliwość przypisywania poziomu przyrostu wysterowania, np. w zależności od wielkości lub wydajności okapu.

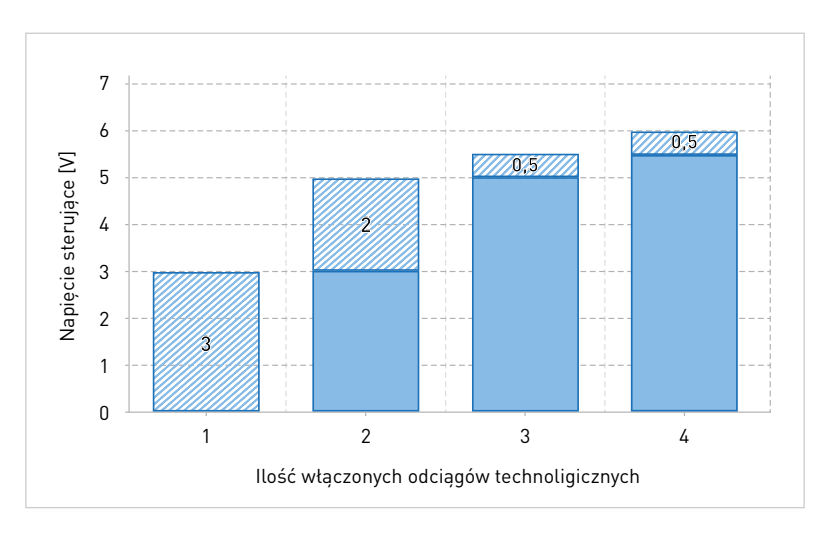

*Wykres 3. Sterowanie falownikiem wentylatora odciągów*

Jeżeli liczba odciągów jest większa, można połączyć ze sobą kilka aplikacji (sterowników) za pomocą wejścia RS-485. Nie dopuszcza się jednak możliwości załączania i sterowania wentylatora wyciągowego od odciągów technologicznych niepodpiętych do sterownika, który steruje wentylatorem. Połączenie po RS-485 umożliwia sumowanie wydajności poszczególnych okapów.

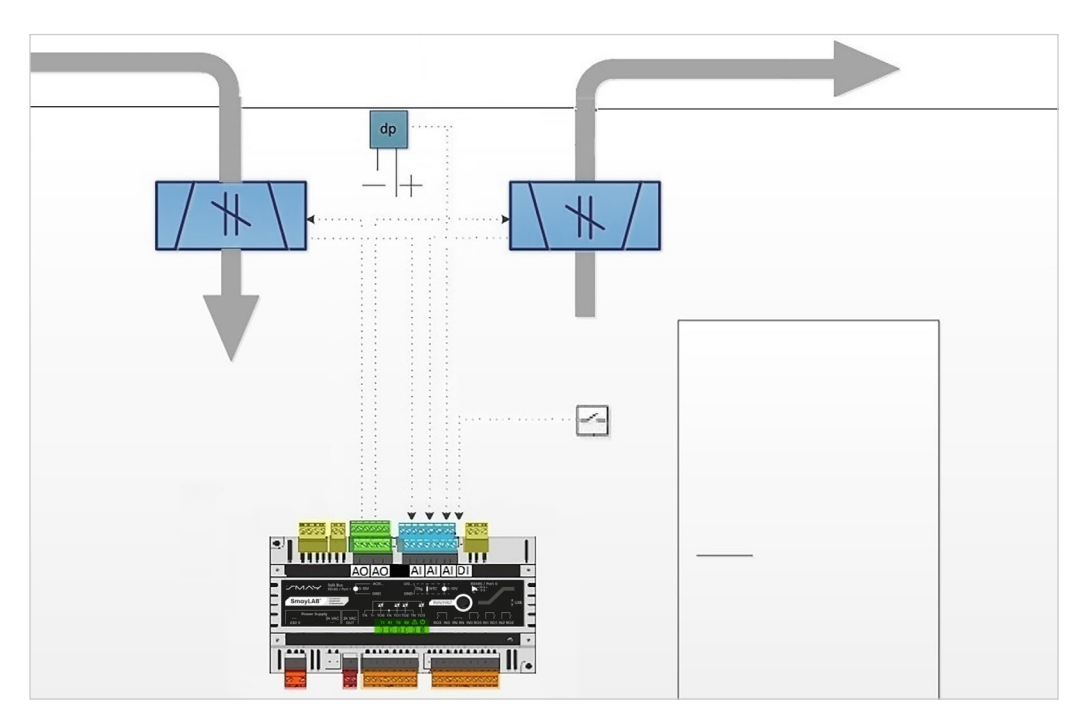

*Rysunek 19. Sterowanie ciśnieniem w pomieszczeniu*

By regulować ciśnienie w pomieszczeniu objętym systemem SMAYLAB®, należy stosować pomieszczeniowy czujnik różnicy ciśnień SL-QBM65-1, co przedstawia rysunek 19. Czujnik ten mierzy różnicę ciśnień pomiędzy pomieszczeniem objętym regulacją ciśnienia a pomieszczeniem odniesienia. Należy pamiętać o właściwym podłączeniu rurek impulsowych czujnika. Przy wykorzystaniu dwóch przetworników ciśnienia istnieje możliwość jednoczesnego przełączania się przełącznikiem pomiędzy regulacją podciśnienia oraz nadciśnienia. Ilustruje to rysunek 20. Bardzo ważne jest zaznaczenie w tym miejscu, że system SMAYLAB® reguluje ciśnienie w pomieszczeniu, kontrolując równocześnie objętościowy przepływ powietrza zarówno na nawiewie, jak i na wyciągu bytowym. Bardzo duże znaczenie tego aspektu opisano wcześniej.

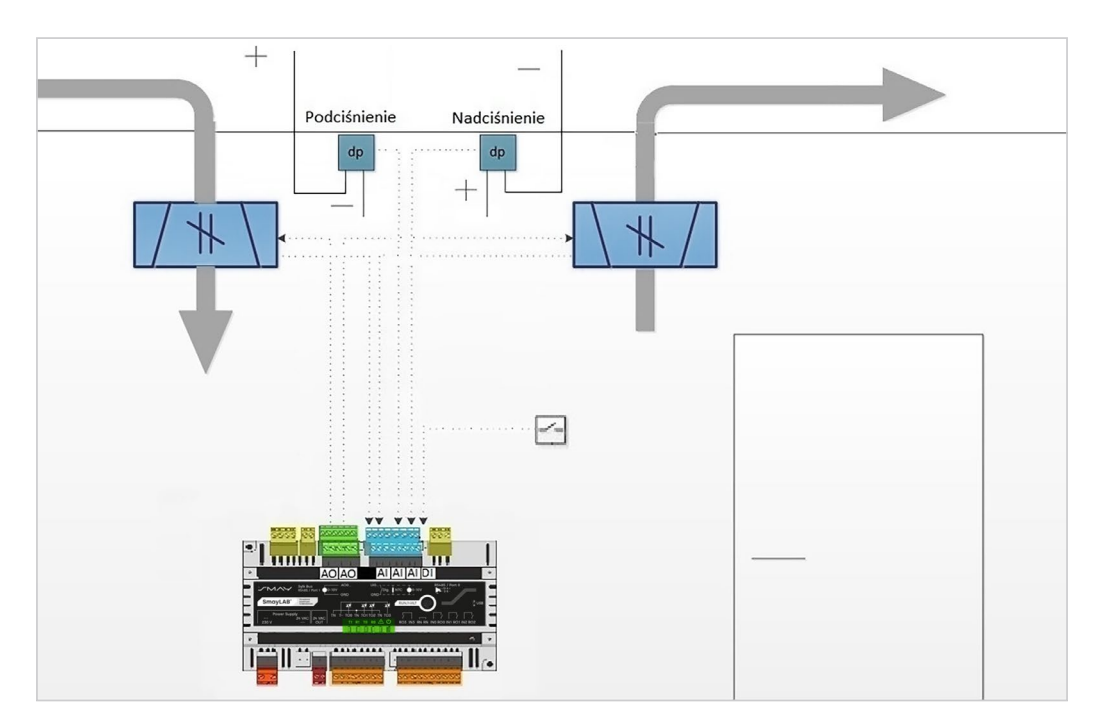

*Rysunek 20. Sterowanie nadciśnieniem lub podciśnieniem*

Przy zastosowaniu pomieszczeniowego przetwornika stężenia dwutlenku węgla CP-010 możliwe jest sterowanie tym parametrem w pomieszczeniu – przedstawia to rysunek 20. Jeżeli stężenie dwutlenku węgla wzrośnie, nastąpi korekcja nawiewu lub wyciągu. System pozwala wybrać maksymalną wartość przepływu korygującego. Nie można sterować jednocześnie ciśnieniem w pomieszczeniu i stężeniem dwutlenku węgla.

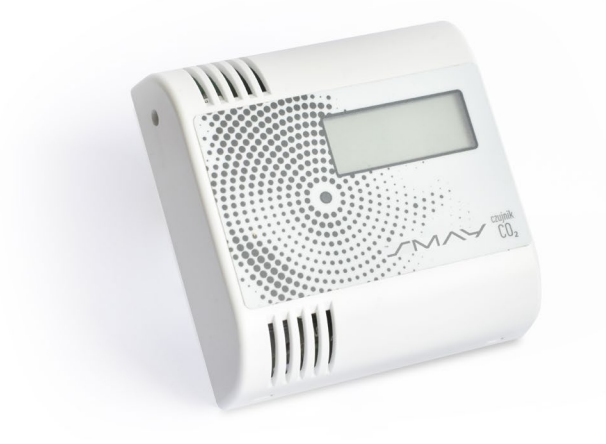

*Rysunek 21. Sterowanie stężeniem dwutlenku węgla*

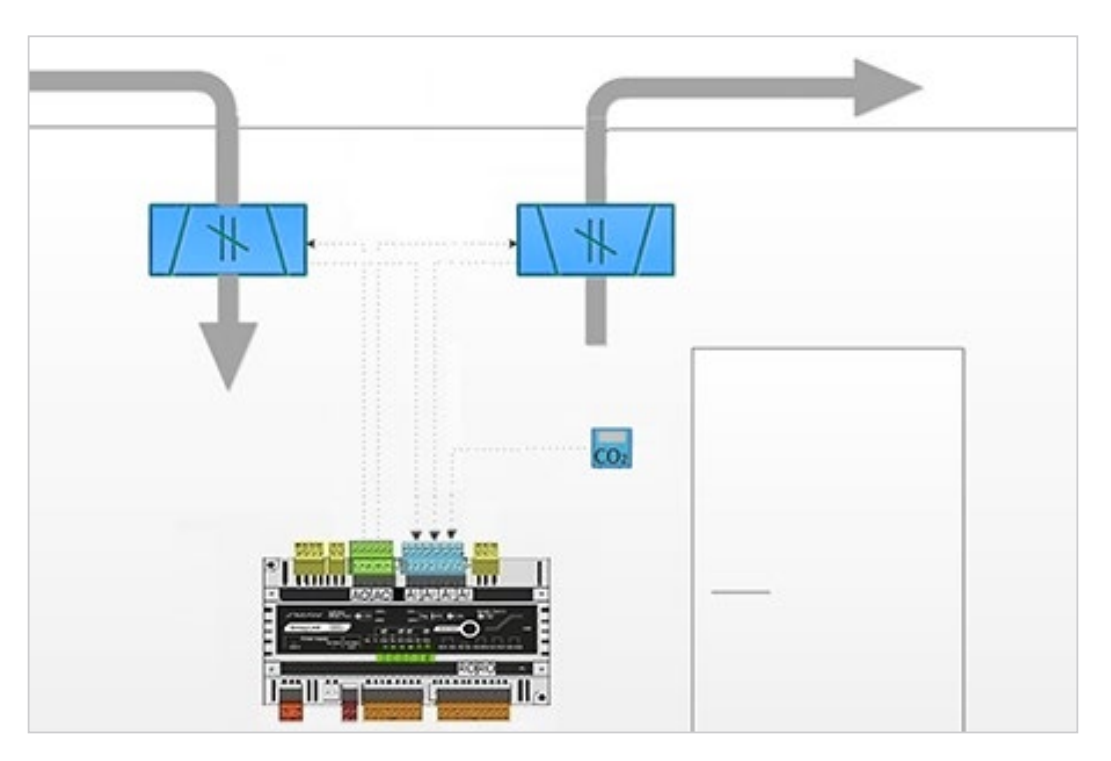

*Rysunek 22. Sterowanie stężeniem dwutlenku węgla*

Jeżeli zakres przepływu na nawiewie lub wyciągu jest bardzo duży, można wykorzystać funkcję sterowania kaskadowego. Jeden sterownik daje możliwość jednoczesnego sterowania kaskadą zarówno nawiewną, jak i wyciągową, tak jak jest to przedstawione na rysunku 22. Przy zastosowaniu funkcji kaskady nadal można sterować ciśnieniem w pomieszczeniu, stężeniem dwutlenku węgla oraz temperaturą.

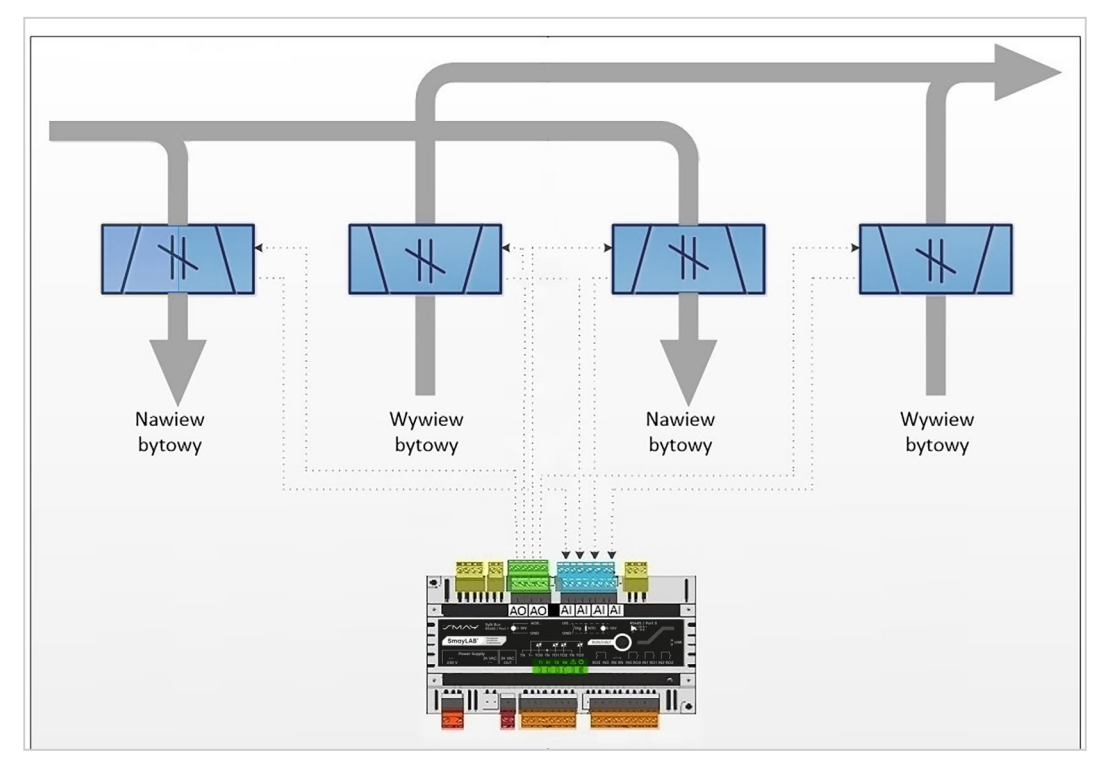

*Rysunek 23. Sterowanie kaskadowe*

W przypadku małych systemów sprawdzą się także mniejsze sterowniki, takie jak LRS203 oraz LRS204. Można ich użyć, jeżeli dygestorium jest sterowane jedynie od potencjometru linkowego. Sterownik LRS203 może sterować nawiewem, wyciągiem oraz jednym z elementów do wyboru: dygestorium, ciśnieniem lub okapem technologicznym. Oba urządzenia dają możliwość sterowania falownikiem wentylatora dygestorium. Na rysunku 24. przedstawiono wersję z dygestorium sterowanym poprzez MPPO oraz falownik.

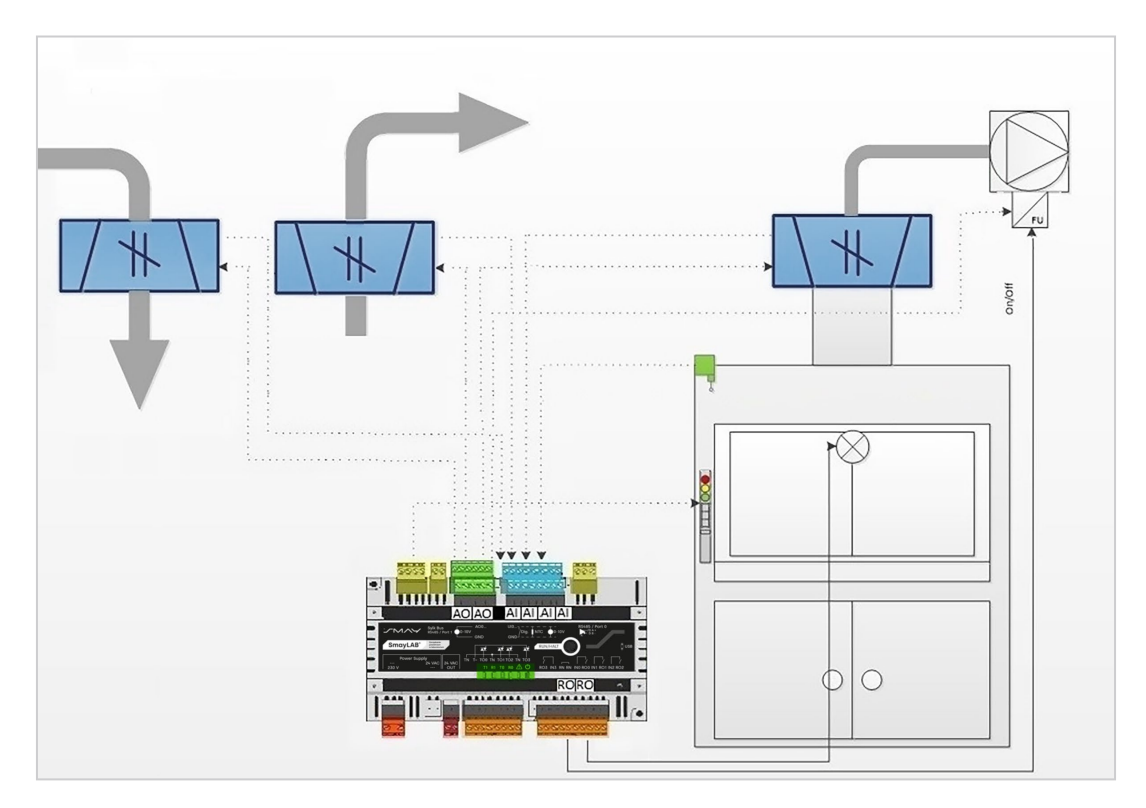

*Rysunek 24. Sterowanie nawiewem, wyciągiem oraz dygestorium*

Dla sterownika LRS204 przewidziana jest możliwość sterowania odciągiem technologicznym oraz dygestorium.

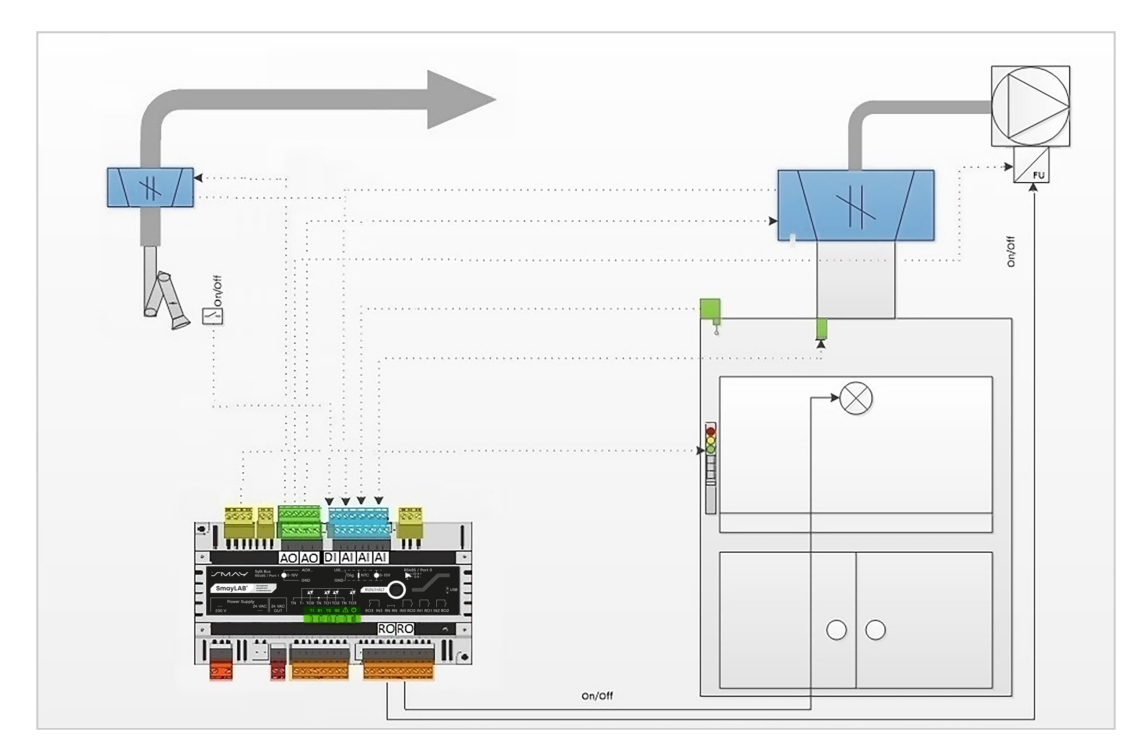

*Rysunek 25. Sterowanie odciągiem technologicznym oraz dygestorium*

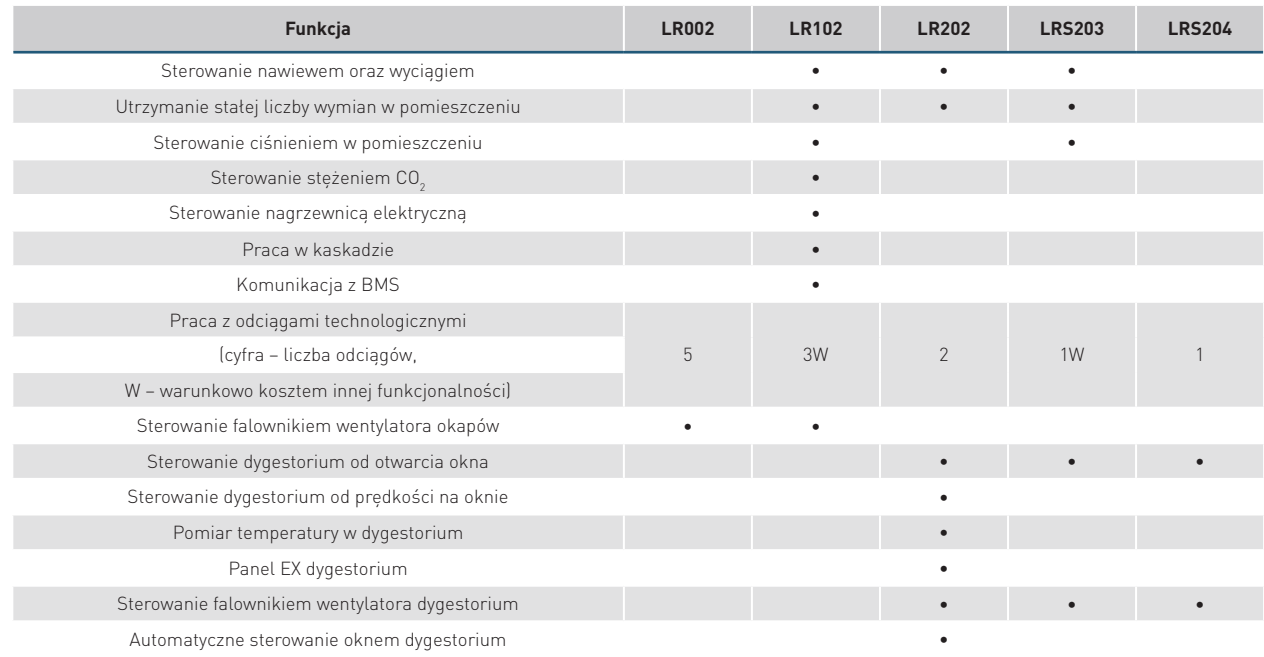

#### Tabela 8. Tabela 8. Zestawienie funkcjonalności sterowników SMAYLAB®

## **VII. APLIKACJA KONFIGURACYJNA**

W pakiecie z systemem SMAYLAB® zostanie udostępniona aplikacja konfiguracyjna. Za jej pomocą klient, po otrzymaniu uprawnień administratora, może samodzielnie w prosty sposób dobrać własne parametry systemu lub wgrać plik konfiguracyjny dla konkretnego obiektu. Użytkownik bez uprawnień administratora ma podgląd aktualnych parametrów pracy systemu. Aplikacja jest dostępna w języku polskim oraz angielskim. Połączenie z komputerem odbywa się za pomocą przewodu USB-USBmini w gnieździe na froncie sterownika. Aplikacja umożliwia połączenie się ze sterownikiem pomieszczeniowym w funkcji mastera (102) i wszystkimi sterownikami slave podłączonymi do niego w obrębie pomieszczenia.

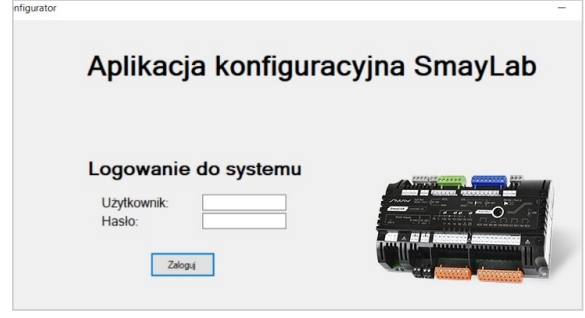

*Rysunek 26. Aplikacja konfiguracyjna*

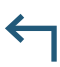

Użytkownik ma dostęp do parametrów regulatorów VAV oraz innych elementów i funkcji systemu.

Do pliku zawierającego aplikację konfiguracyjną zostanie dołączona instrukcja konfiguratora SMAYLAB® która w szczegółowy sposób omawia cały proces konfiguracji oraz odczytu danych.

| SmayLab konfigurator |            |                   |                   |         |  |  |
|----------------------|------------|-------------------|-------------------|---------|--|--|
| Akcja                | <b>VAV</b> | Wejścia / Wyjścia | <b>Basic Load</b> | Sumator |  |  |
|                      |            | VAV1              |                   |         |  |  |
|                      |            | VAV <sub>2</sub>  |                   |         |  |  |
|                      |            | VAV3              |                   |         |  |  |
|                      |            | VAV4              |                   |         |  |  |
|                      |            | VAV <sub>5</sub>  |                   |         |  |  |
|                      |            | VAV <sub>6</sub>  |                   |         |  |  |
|                      |            |                   |                   |         |  |  |

*Rysunek 27. Wybór regulatora VAV*

# **VIII. O S Z C Z Ę D N O Ś C I D L A S Y S T E M U W E N T Y L A C J I I UŻYTKOWANIA LABORATORIUM**

Wentylacja pomieszczeń laboratoryjnych w porównaniu z pomieszczeniami o innym przeznaczeniu jest wysoce energochłonna. Wiąże się to nie tylko z utrzymywaniem założonych parametrów komfortu, tzn. temperatury i wilgotności powietrza, ale także przede wszystkim z utrzymaniem określonych wymian powietrza i założonego podciśnienia w obsługiwanym laboratorium. Wiąże się to bezpośrednio z uzupełnianiem powietrza nawiewanego, aby utrzymać założony bilans względem powietrza usuwanego przez odciągi technologiczne. Z szacunkowych danych wynika, że wentylacja zużywa blisko połowę energii w typowym laboratorium. Ilustruje to wykres 4.

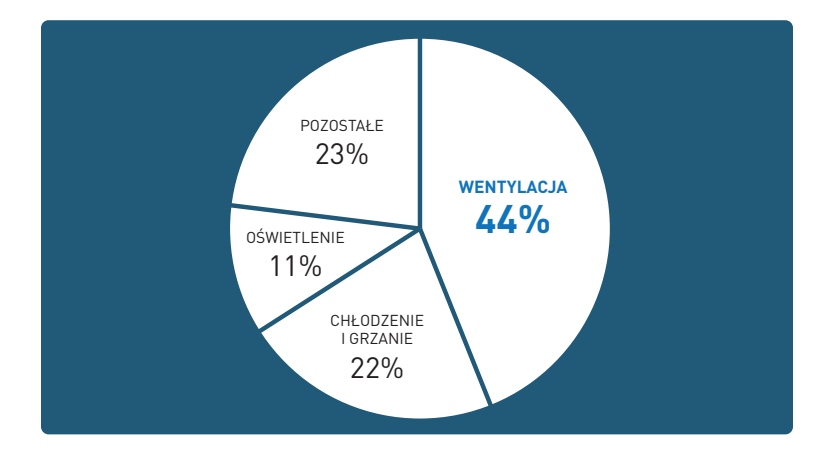

*Wykres 4. Uśrednione zużycie energii na przykładzie typowego laboratorium*

By zoptymalizować przepływy powietrza, warto zastosować systemy zmiennoprzepływowe (VAV), które będą nie tylko utrzymywać założone parametry pracy, ale również generować duże oszczędności w zużyciu energii. Tym samym można bardzo szybko zamortyzować koszty inwestycyjne, co w dalszej perspektywie przyniesie znaczne oszczędności. W publikacji ASHRAE z 2011 r., w rozdziale 16., dotyczącym efektywności energetycznej w aplikacjach HVAC, znajduje się sugestia, by stosować systemy zmiennoprzepływowe (VAV) w instalacjach nawiewnych i wyciągów ogólnych oraz w instalacjach obsługujących urządzenia laboratoryjne, takie jak np. dygestoria. Instalacje te muszą być odpowiednio zintegrowane i sterowane tak, aby utrzymywać założone parametry bezpieczeństwa i komfortu. By generować dodatkowe oszczędności, warto również – na ile to możliwe – redukować strumienie powietrza w okresach niezajętości, np. w okresie nocnym. Według ASHRAE takie sposoby użytkowania mogą redukować koszty zużycia energii o 25–50%.

W publikacji ASHRAE z 2011 r., w rozdziale 16. (w części dotyczącej liczby wymian powietrza w pomieszczeniach laboratoryjnych) wskazuje się zakres od 4 do 12 wymian powietrza na godzinę jako ciągle zalecany. Postuluje się jednak również ustalanie ostatecznych liczb wymian powietrza w poszczególnych pomieszczeniach w zależności od tego, jakie substancje będą tam badane lub przechowywane oraz jakie zagrożenia mogą z tego wynikać. Ponadto zaleca się stosowanie detektorów zanieczyszczenia powietrza, które dodatkowo zwiększą poziom bezpieczeństwa.

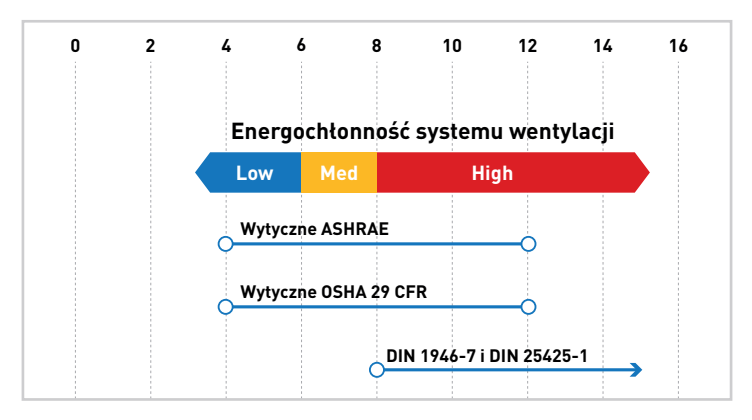

*Wykres 5. Minimalna liczba wymian powietrza według ASHRAE – American Society of Heating, Refrigerating and Air-Conditioning Engineers (USA) i OSHA – Occupational Safety and Health Administration (USA)*

Rozwiązanie do wentylacji laboratoriów SMAYLAB® dzięki jego uniwersalności i innowacyjności można stosować w każdym obiekcie i w dowolnej konfiguracji. Ponadto wykorzystanie systemów zmiennoprzepływowych (VAV) sprawia, że system SMAYLAB® generuje znaczne oszczędności w użytkowaniu przy zachowaniu wszystkich założonych kryteriów bezpieczeństwa i komfortu.

### **IX. KOMUNIKACJA**

Sterowniki systemu SMAYLAB® komunikują się między sobą, zapewniając niezawodną wymianę danych. System może być podłączony do BMS za pomocą protokołu Modbus RTU. Prędkość transmisji danych to 19,2 kbps, parzystość 8-N-2. Jako medium komunikacyjne wykorzystywana jest skręcona para przewodów. Komunikacja odbywa się po RS-485. Do sterownika nadrzędnego można podłączyć maksymalnie 10 sterowników podrzędnych. W przypadku dużych odległości między sterownikami zaleca się zastosowanie rezystora 120 Ω. Rolą rezystorów w sieci jest eliminowanie szumów, które wynikają z zakłóceń powodowanych przez urządzenia zewnętrzne. Sterowniki są połączone pomiędzy sobą w topologii liniowej. Należy unikać prowadzenia przewodów w pobliżu zasilaczy, przemienników częstotliwości lub prowadzenia przewodów w korytarzach razem z przewodami wysokiego napięcia. Wszystkie sterowniki mają po dwa porty komunikacyjne RS-485. Port 0 zawsze służy do wewnętrznej komunikacji między sterownikami. Port 1 w przypadku sterowników z wgraną aplikacją obsługującą dygestorium wykorzystuje się do komunikacji z panelem dygestoryjnym, natomiast w przypadku sterowników pomieszczeniowych – do komunikacji z BMS.

Na rysunku 28. można zobaczyć pomieszczenie składające się z trzech dygestoriów z regulacją ciśnienia. Wykonanie takiego układu jest możliwe przy zastosowaniu komunikacji lokalnej. Połączone szeregowo dygestoria będą przesyłały wartości przepływów do sterownika nadrzędnego, który będzie dostosowywał przepływ na wyciągu do ilości powietrza wyciąganego przez dygestoria. Sterownik nadrzędny nadal ma możliwość sterowania ciśnieniem, stężeniem dwutlenku węgla oraz temperaturą.

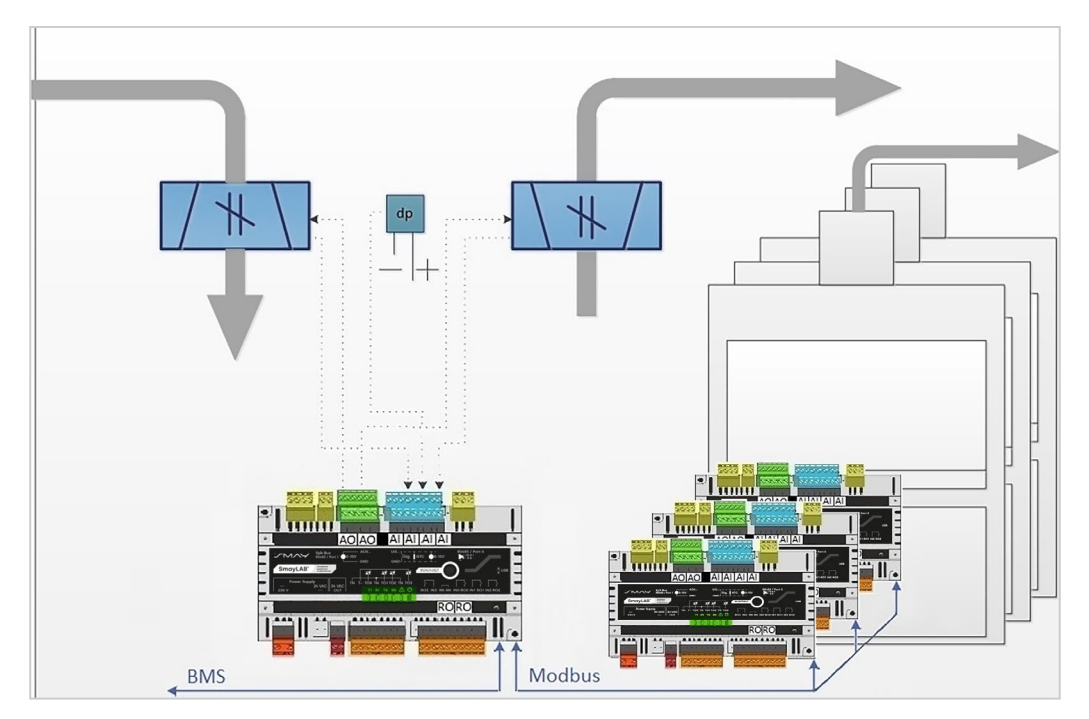

*Rysunek 28. Komunikacja pomiędzy sterownikami w obrębie pomieszczenia*

Na sterownik nadrzędny, czyli pierwszy sterownik w każdej sieci lokalnej, może zostać wgrana aplikacja LR102M oraz LR202M. Sterownik LR102M ma wgraną aplikację pomieszczeniową, w związku z czym może komunikować się z BMS oraz sterować ciśnieniem w pomieszczeniu, temperatura i stężeniem dwutlenku węgla (te funkcje są niedostępne w przypadku sterownika LR202M). By komunikacja była prawidłowa, należy nadać sterownikom adresy sieci. Sterowniki w obrębie jednej sieci lokalnej mają adresy od 1 do 10. Sterownikiem o numerze 1 jest pierwszy sterownik po sterowniku nadrzędnym (LR102M, LR202M). Sterownik nadrzędny to pierwszy sterownik w sieci, a jego adres staje się również adresem całej sieci do komunikacji z BMS. Można do niego przypisywać adresy, począwszy od 11 w górę. Nawiązanie prawidłowej komunikacji jest niezbędne do wyliczania przepływów na nawiewie i wyciągu bytowym, ustalania prędkości obrotowej wentylatorów, zbierania informacji o przepływach itd. Sieć lokalna umożliwia również parametryzację dowolnego sterownika należącego do tej sieci, podłączając się przez kabel USB do sterownika nadrzędnego.

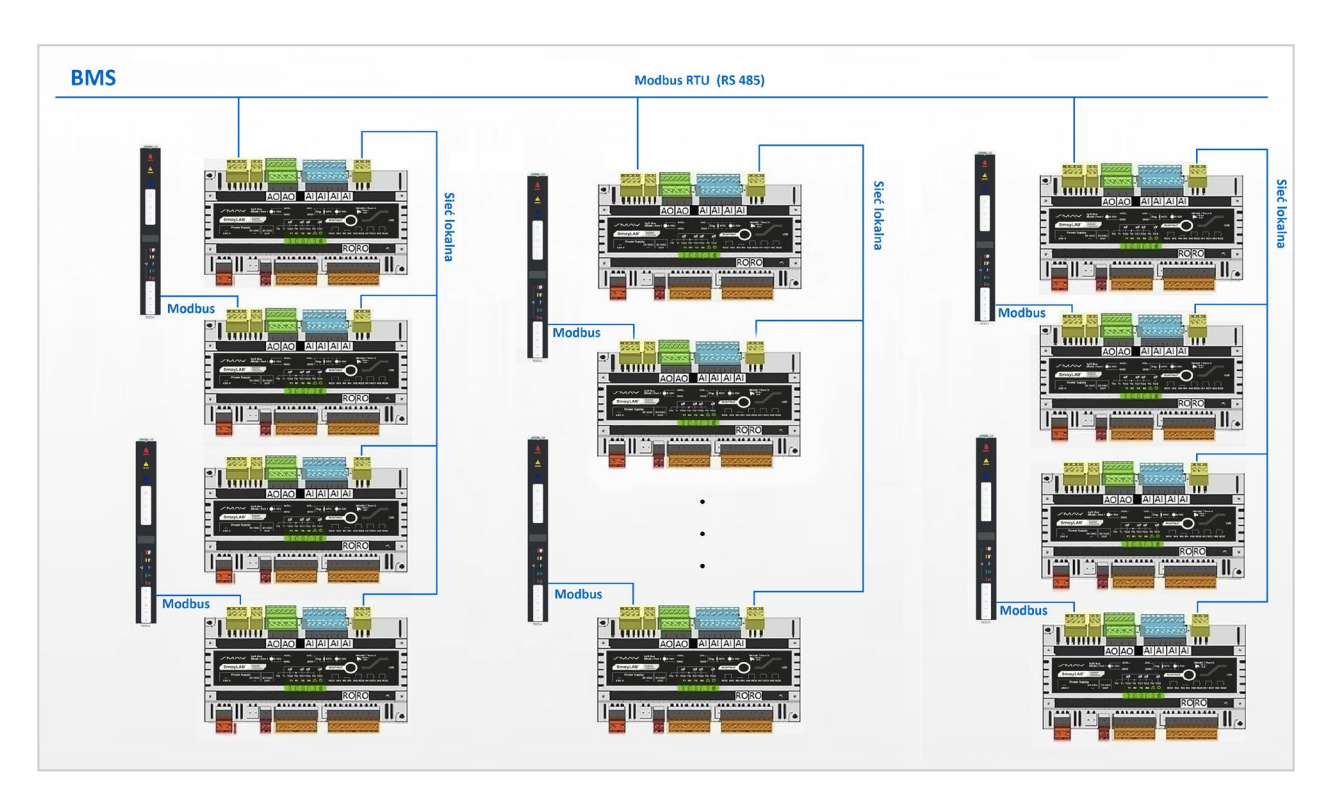

*Rysunek 29. Komunikacja lokalna oparta na sterowniku LR102M*

Poniżej na rysunku 30. widać przykład ze sterownikiem dygestoryjnym LR202M pełniącym funkcję sterownika nadrzędnego w komunikacji. Takie rozwiązanie zwiększa ilość podłączonych dygestoriów ale nie ma funkcjonalności aplikacji pomieszczeniowej.

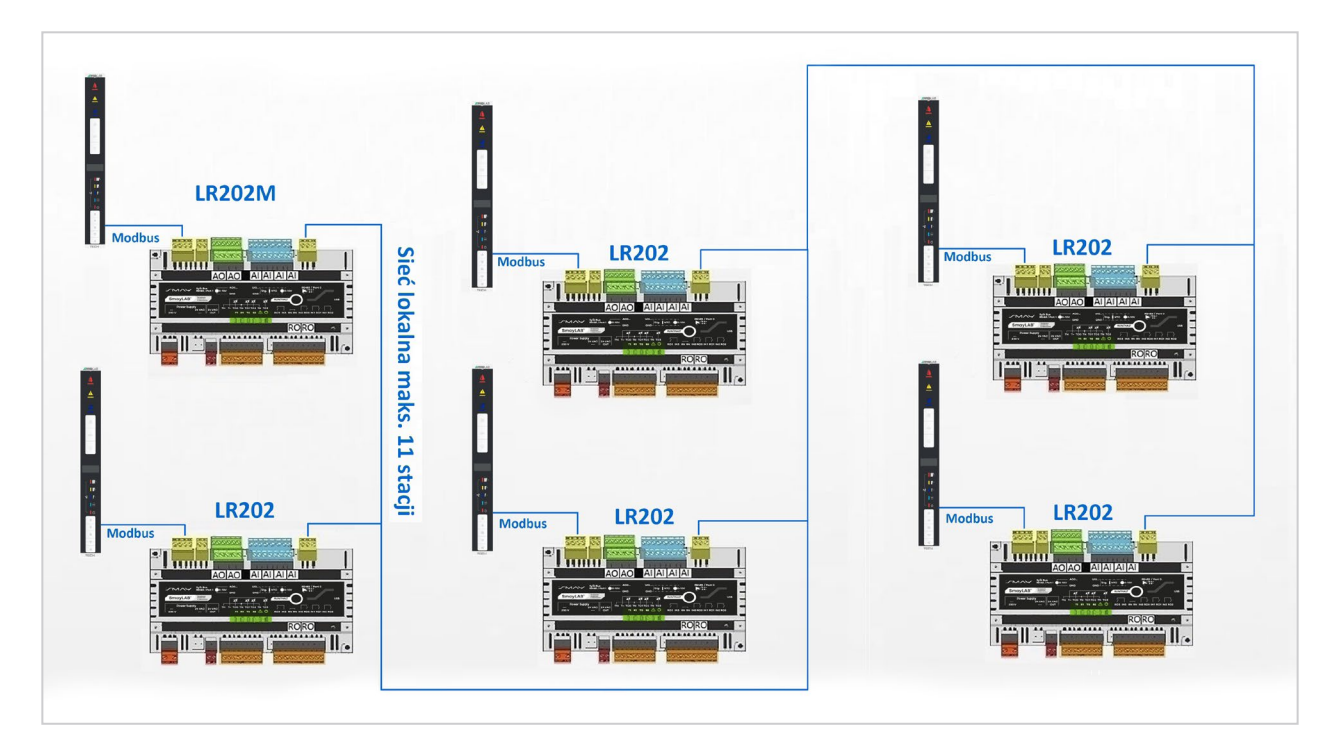

*Rysunek 30. Komunikacja lokalna oparta na sterowniku LR202M*

# **X . ZNAKOWANIE PRODUKTÓW SMAYLAB ®**

W systemie SMAYLAB® rozróżnia się produkty oraz zestawy. Zestawy pozwalają szybko dobrać urządzenia bez potrzeby zagłębiania się w składowe automatyki systemu.

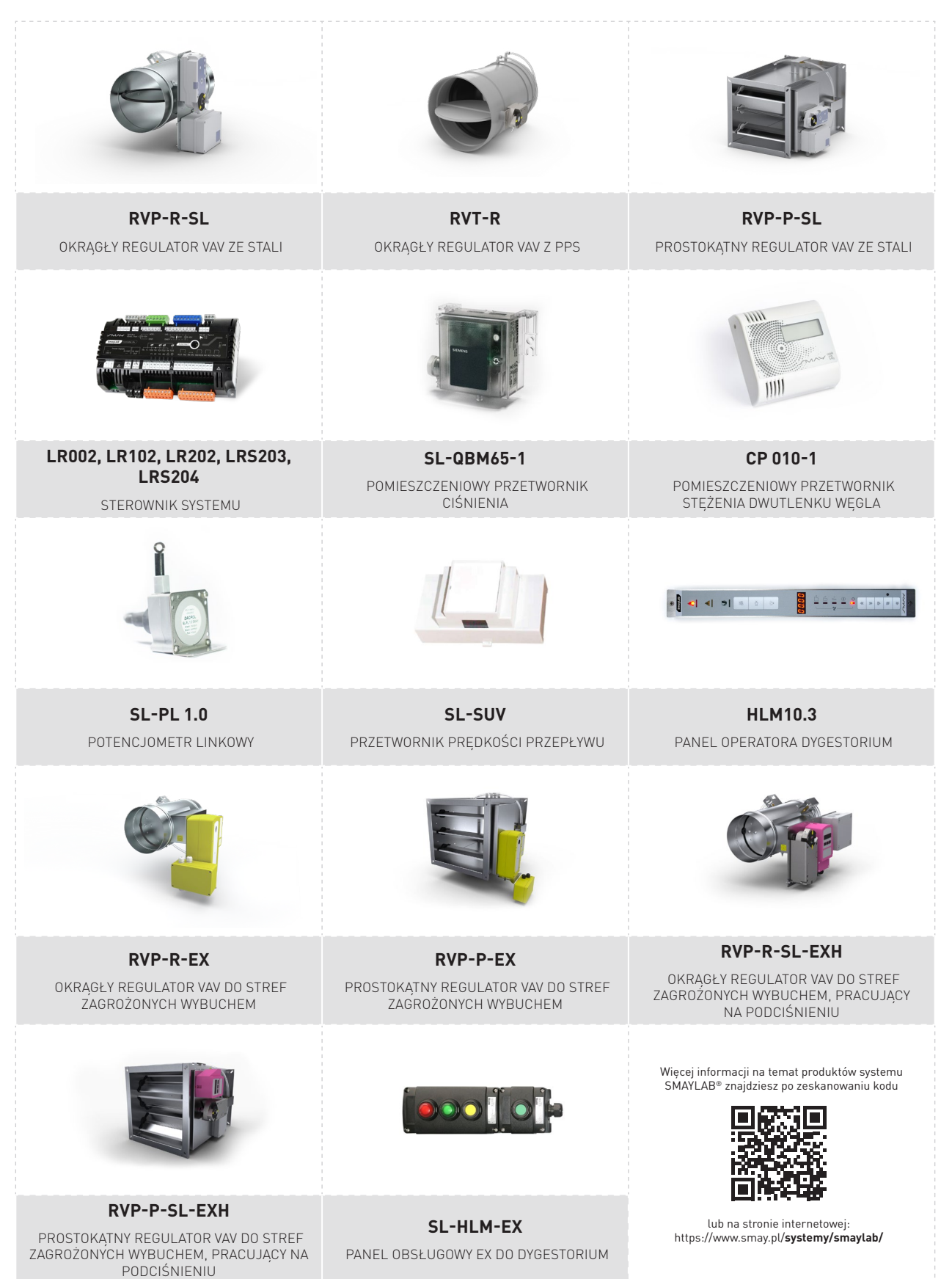

# **XI. OBLICZANIE ILOŚCI WYMIENIANEGO POWIETRZA**

### **Obliczanie ilości powietrza wentylacyjnego na podstawie krotności wymian**

Ilość powietrza wentylacyjnego na podstawie krotności wymian oblicza się wzorem:

Gdzie:  
\n
$$
L = V_k \times n
$$
\n
$$
L - i\omega \text{C}^2 \text{ powietrza do wymiany [m³/h]}
$$
\n
$$
V_k - k\omega \text{atura pomieszczenia [m³/h]}
$$
\n
$$
n - i\omega \text{zba wymian powietrza na godzinę}
$$

### **Obliczanie ilości powietrza ze względu na nieszczelności:**

W przypadku nadciśnienia:

W przypadku podciśnienia:

$$
G_{n}=G_{w}+G_{p}[m^{3}/h]
$$

$$
G_w = G_n + G_p [m^3/h]
$$

Gdzie:

- $G_{\!_n}\,$  strumień powietrza nawiewanego [m $^3\!/$ h]
- $G_{_{\rm W}}$  strumień powietrza wywiewanego [m $^3$ /h]
- $\mathit{G}_{_{\rho}}$  –  $\,$  całkowity strumień powietrza wynikający z przecieków [m $^3$ /h]

$$
G_p = \left[ 0.83 * A_p * P^{\frac{1}{N}} \right] * 3600 \, [m^3/h]
$$

Gdzie:

 $A_{n}$ 

 $\epsilon_p$  – całkowita efektywna powierzchnia nieszczelności [m²]

 $\overline{P}$  – różnica ciśnień po obu stronach przegrody [Pa]

W przypadku dużych otworów współczynnik N przyjmuje wartość 2. W przypadku pęknięć i wąskich dróg przecieku współczynnik <sup>N</sup> przyjmuje wartość 1,6.

# **Obliczanie ilości powietrza wentylacyjnego na podstawie zanieczyszczeń gazowych** Obliczanie ilości powietrza wentylacyjnego na podstawie zanieczyszczeń gazowych <sup>=</sup> ( − )

Obliczanie ilości powietrza niezbędnego do odprowadzania zanieczyszczeń gazowych, oblicza się ze wzoru:<br>.

dla gazów nietrujących i niewybuchowych:

a dla gazów trujących i wybuchowych ze wzoru: A dla gazów trujących i wybuchowych ze wzoru: ( − )

$$
G_{w} = \frac{G_{g}}{(K_{w} - K_{n})}
$$
\n
$$
G_{w} = \sum \frac{G_{gx}}{(K_{wx} - K_{nx})}
$$
\n6 dzie:

\n
$$
G_{w} = \text{lab\'{e wydzielonego gazu w pomieszczeniu [g/h]}
$$
\n
$$
K_{w}, K_{wx} \text{ - koncentracja gazu w powietrzu wyciągowym (nie może być większą od największego dopuszczalnego steżenia dla danego gazu)}
$$
\n
$$
K_{n}, K_{nx} \text{ - koncentracja gazu w powietrzu nawiewnym; przy braku rozpatrywanego gazu w powietrzu Kn=0
$$

pomieszczeniu w powieszczeniu w pomieszczeniu w pomieszczeniu i w pomieszczeniu i pomieszczeniu i za zapadziel<br>Alexandr w pomieszczeniu i pomieszczeniu i w pomieszczeniu w pomieszczeniu w pomieszczeniu w pomieszczeniu w p w szystkich gazów trujących wydzielanych w pomieszczeniu i do rozważania przyjąć sumę<br>.  $K_{_n},\,K_{_{nx}}$  – koncentracja gazu w powietrzu nawiewnym; przy braku rozpatrywanego gazu w powietrzu K $_{_n}=0$ <br> $\varSigma$  – oznacza, że ilość powietrza wentylacyjnego dla gazów trujących należy obliczyć odrębnie d

#### największego dopuszczalnego dopuszczalnego stężenia dopuszczalnego gazu<br>1975 – Jan danego gazuli danego gazuli danego gazuli danego gazuli danego gazuli danego gazuli danego gazuli d **Przykład** Przykład

Obliczyć ilość powietrza wentylacyjnego dla pomieszczenia, gdzie wydzielają się gazy:

**benzen** – 0,002 g/h, **kwas octowy** – 0,01 g/h oraz **kwas azotowy** (V) – 0,004 g/h.

$$
G_W = G_{C6H6} + G_{C2H4O2} + G_{HNO3} = \frac{0,002 \times 1000}{0,0016 - 0} + \frac{0,01 \times 1000}{0,015 - 0} + \frac{0,004 \times 1000}{0,005 - 0}
$$

$$
= 1250 + 666,7 + 800 = 2716,7 \frac{m^3}{h}
$$

Potrzebna kość powietrza wentylacyjnego dla tego pomieszczenia, z daną koncentracją tych .<br>Potrzebna ilość powietrza wentylacyjnego dla tego pomieszczenia z daną koncentracją tych gazów wynosi 2716,7 m<sup>3</sup>/h.

#### **Bibliografia**

- 1. AABC Associated Air Balance Council, National Standards For Total System Balance, Sixth Edition, Washington DC 2002.
- 1. AABU Associated Air Balance Uouncit, National Standards For Total System Balance, Sixth Edition, Washington DU 2002.<br>2. Atomic Energy Control Board, Design Guide for Basic and Intermediate Level Radioisotope Laborat
- 
- 5. Barkley W.E., Issues in laboratory ventilation for hazard control, [w:] Proceedings of the Symposium on Labor<br>4. Bell G., Retrocommissioning Laboratories for Energy Efficiency, [w:] Laboratories for the 21st Cen
	- 4. Bell G., Retrocommissioning Laboratories for Energy Efficiency, [w:] Laboratories for the 21st Century: Technical Bulletin, 2006.<br>5. Cleanrooms and associated controlled environments Part 1: Classification of air c
	-
	- wypu<br>th a H
	- 7. Grupa Wolff, Znakowanie urządzeń w wykonaniu przeciwwybuchowym, Kraków<br>8. Koenigsberg J., Should Your Laboratory Be Equipped with a Hazardous Exhaust System?, "R&D Magazine", "Laboratory Design Newsletter", Volume
	- 9. Laboratory Safety Design Guide Laboratory Ventilatio
	- .<br>PF
	-
	-
	-
- 15. PN-EN 14175-2 Wyciągi laboratoryjne Część 2: Wymagania bezpieczeństwa i sprawności działania.<br>14. PN-EN 14175-2 Wyciągi laboratoryjne Część 2: Wymagania bezpieczeństwa i sprawności działania.
	-
	-
	- 16. PN-EN 14175-3 Wyciągi laboratoryjne Część 3: Metody badania typu.<br>17. PN-EN 14175-4 Wyciągi laboratoryjne Część 4: Metody badań na stanowisku pracy.<br>18. PN-EN 14175-6 Wyciągi laboratoryjne Część 6: Wyciągi
- 18. PN-EN 14175-6 Wyciągi laboratoryjne<br>19. PN-EN 14175-6 Wyciągi laboratoryjne<br>20. REHVA, Criteria for room air cleaners fo
	- 20. REHVA, Criteria for room air cleaners for particulate matter, 2020

21. Riskowski G.L., Maghirang R.G., Wang W., Development of Ventilation Rates and Design Information for Laboratory Animal Facilities – Part 2. Laboratory Tests, "ASHRAE Transactions" 102(2), 1996.

22. Rozporządzenie Ministra Zdrowia i Opieki Społecznej z dnia 12 marca 1996 roku w sprawie dopuszczalnych stężęń i natężeń czynników szkodliwych dla zdrowia, wydzielanych<br>1996 przez materiały budowlane, urządzenia I elem 23. Rozporządzenie Ministra Zdrowia z dnia 17 sierpnia 2009 roku dotyczące wymagań Dobrej Praktyki Wytwarzania (Dz.U. 2015 poz. 28).

24. Wendes H.C., Variable Volume Fume Hood Exhaust Systems, Lilburn GA 1990.

0,015 <sup>−</sup> <sup>0</sup> <sup>+</sup>

### **Notatki**

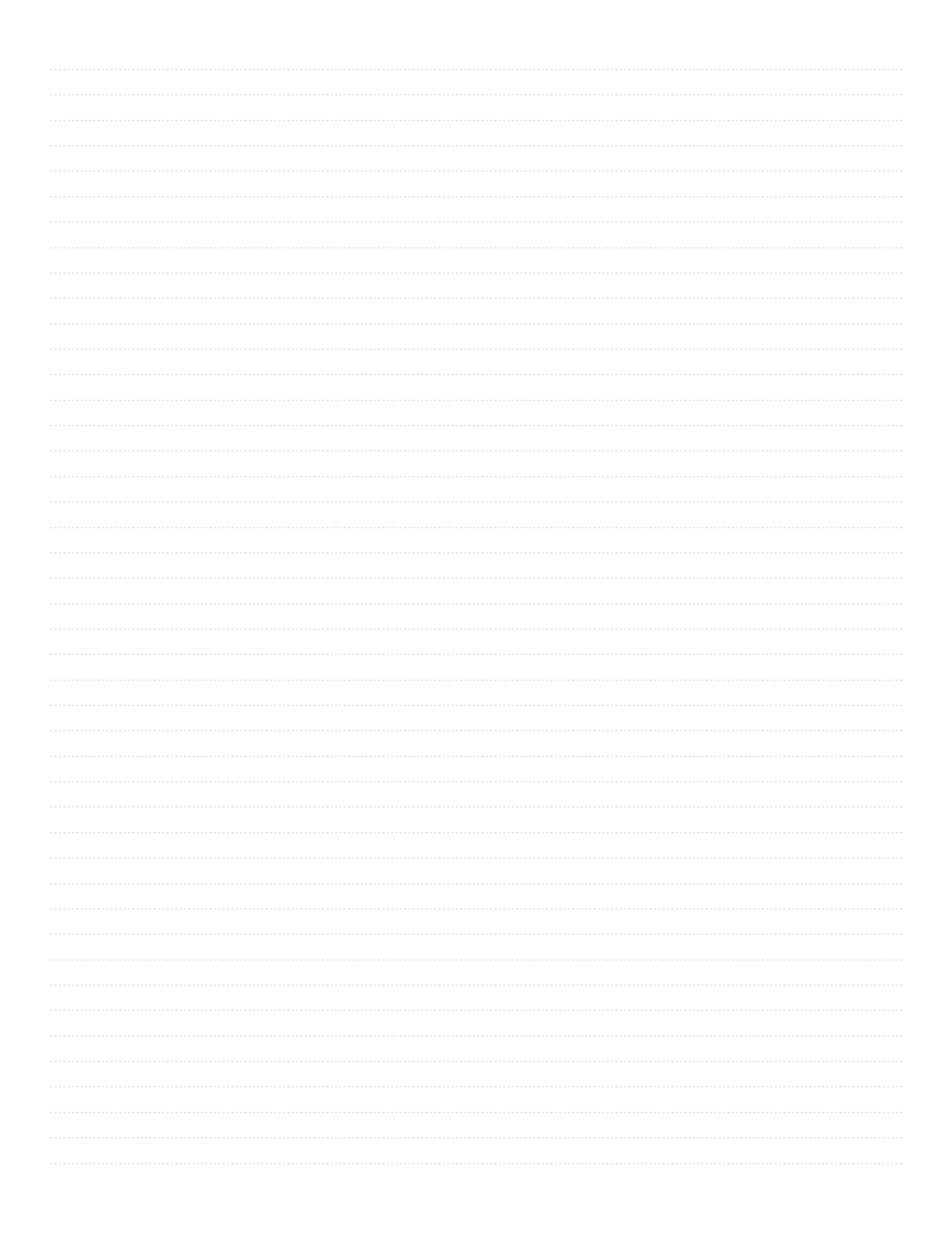

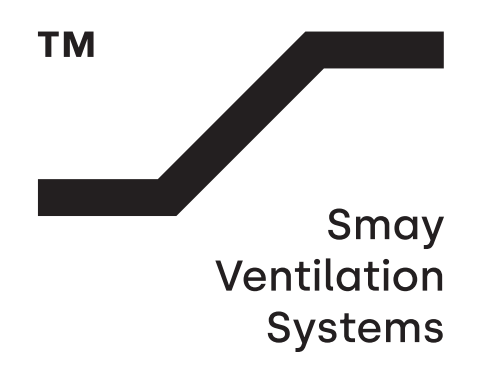

# zapytania@smay.eu

Więcej informacji o nas: **www.smay.eu www.linkedin.com**/company/smay